Федеральное государствен<mark>ное бюджетное образовательное учреждение</mark> высшего образования «Российский государственный аграрный университет – МСХА имени К.А. Тимирязева» (ФГБОУ ВО РГАУ-МСХА имени К.А. Тимирязева) ТЕХНОЛОГИЧЕСКИЙ КОЛЛЕДЖ Документ подписан простой электронной подписью Информация о владельце: ФИО: Матвеев Александр Сергеевич<br>Должность: И.о. начальника учебно-методического управления Должность: И.о. начальника учебно-методического управления Дата подписания: 15.05.2024 11:54:09 Уникальный программны*й* ключ. 49d49750726343fa86fcecf25d926262c30745ce

# **МЕТОДИЧЕСКИЕ УКАЗАНИЯ ПО ВЫПОЛНЕНИЮ ПРАКТИЧЕСКИХ РАБОТ**

по дисциплине «ОП.04 Документационное обеспечение производства»

# **специальность: 38.02.04 Коммерция (по отраслям)**

форма обучения: очная

Москва, 2023

Методические указания для обучающихся по выполнению практических работ разработаны на основе рабочей программы дисциплины ОП. 04 Документационное обеспечение управления, фонда оценочных средств для проведения текущего контроля успеваемости по дисциплине ОП 04. Документационное обеспечение управления в соответствии с требованиями Федерального государственного образовательного стандарта среднего профессионального образования по специальности 38.02.04 Коммерция (по отраслям) утверждённого приказом Министерства образования и науки РФ от 15 мая 2014 г. N 539.

# **СОДЕРЖАНИЕ**

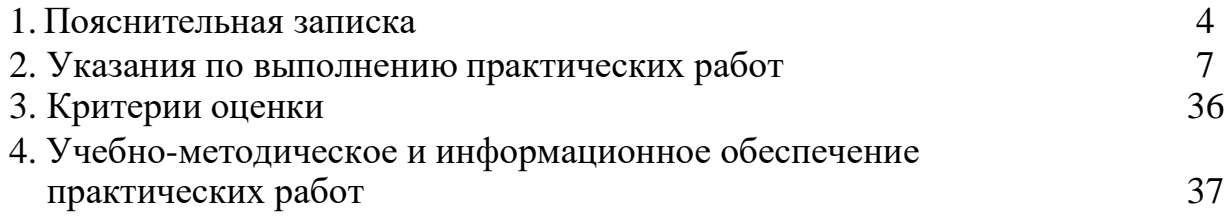

# **1. Пояснительная записка**

1.1. Методические указания для обучающихся по выполнению практических работ по дисциплине ОП 04. Документационное обеспечение управления, предназначены для реализации Федерального государственного образовательного стандарта среднего профессионального образования по специальности 38.02.04 Коммерция (по отраслям)

Место дисциплины в структуре ППССЗ. Дисциплина входит в профессиональный учебный цикл, в состав общепрофессиональных дисциплин.

Изучение дисциплины направлено на формирование **общих и профессиональных компетенций**, включающих в себя способность:

ОК 01. Выбирать способы решения задач профессиональной деятельности применительно к различным контекстам;

ОК 02. Использовать современные средства поиска, анализа и интерпретации информации и информационные технологии для выполнения задач профессиональной деятельности;

ОК 03. Планировать и реализовывать собственное профессиональное и личностное развитие, предпринимательскую деятельность в профессиональной сфере, использовать знания по финансовой грамотности в различных жизненных ситуациях;

ОК 04. Эффективно взаимодействовать и работать в коллективе и команде.

ПК 2.2. Оформлять, проверять правильность составления, обеспечивать хранение организационно-распорядительных, товаросопроводительных и иных необходимых документов с использованием автоматизированныхсистем.

В результате освоения дисциплины обучающийся должен **уметь:**

У1.оформлять и проверять правильность оформления документации в соответствии с установленными требованиями, в том числе используя информационные технологии;

У2. проводить автоматизированную обработку документов;

У3. осуществлять хранение и поиск документов;

У4. использовать телекоммуникационные технологии в электронном документообороте.

В результате освоения дисциплины обучающийся должен **знать:** З1.основные понятия; цели, задачи и принципы документационного обеспечения управления;

З2. системы документационного обеспечения управления, их автоматизацию;

З3. классификацию документов;

З4. требования к составлению и оформлению документов;

З5.организацию документооборота: прием, обработку, регистрацию, контроль, хранение документов, номенклатуру дел.

Количество часов отведенное на проведение: практических занятий **18 часов.**

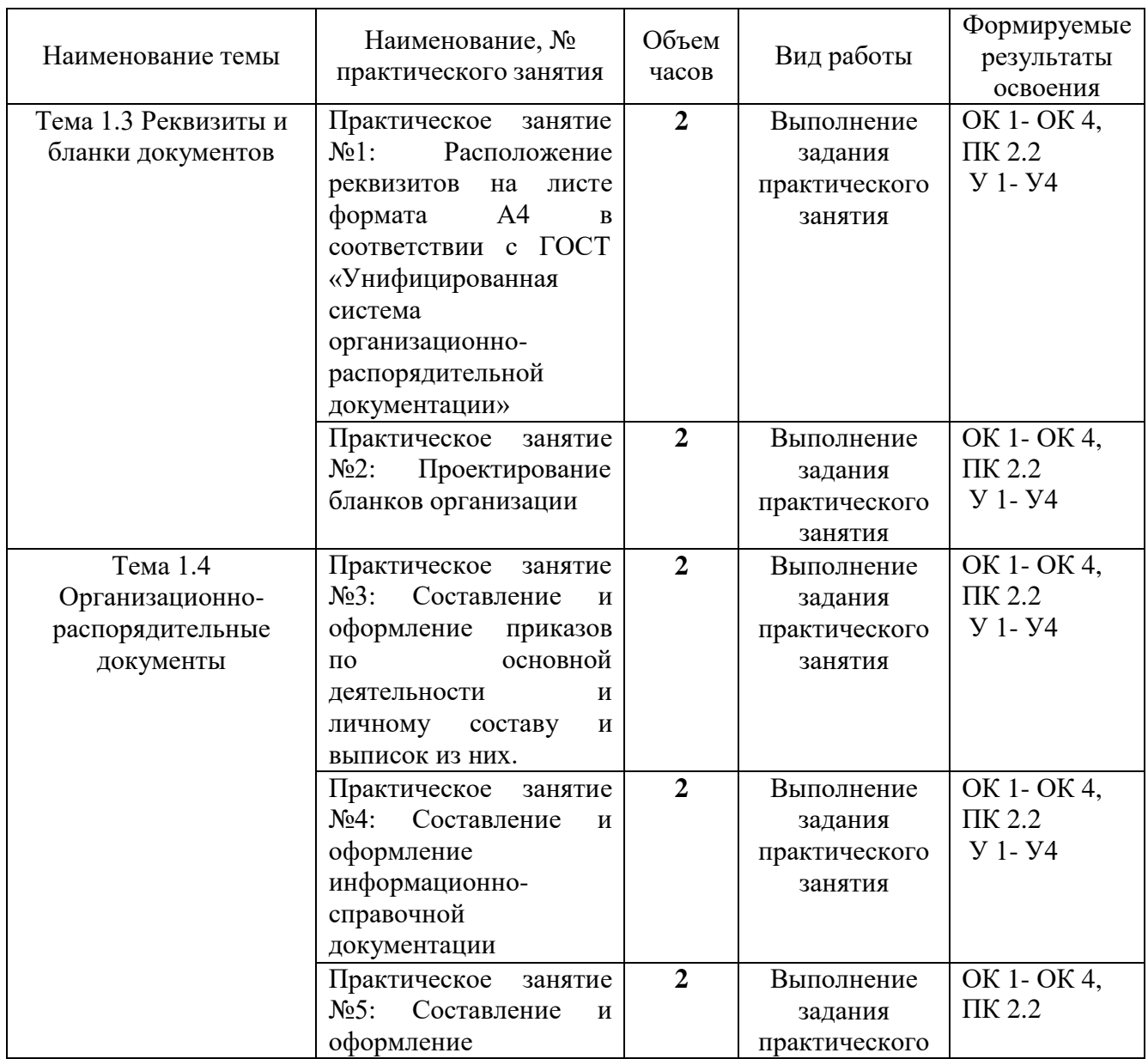

# 1.2. Перечень практических работ

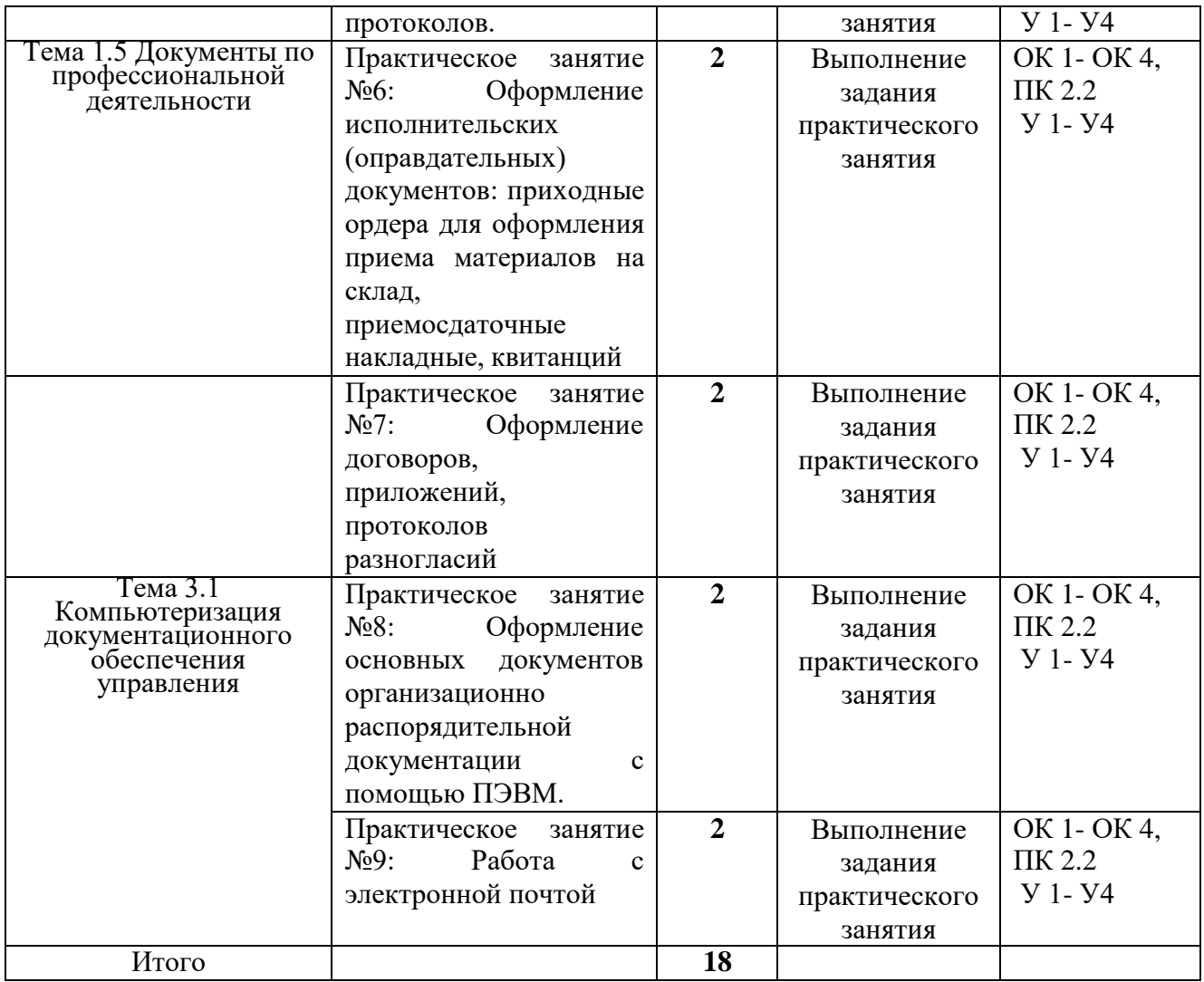

#### **2. Указания по выполнению практических работ**

#### **Практическое занятие №1**

#### **Расположение реквизитов на листе формата А4 в соответствии с ГОСТ «Унифицированная система организационно-распорядительной документации»**

**Бланк документа** - это стандартный лист бумаги с нанесенными на нем постоянными реквизитами.

На рабочем поле бланка, предназначенном для переменной информации, могут также размещаться символические графические знаки (ограничительные отметки): уголки, линии и т. п., которые служат ориентирами при оформлении документов, указывают место размещения переменных реквизитов, отмечают места для пробивки отверстий под подшивку документов.

ГОСТ Р 6.30-2003 устанавливает два стандартных формата бланков документов: **А4** (210x297 мм) и **А5** (148x210 мм) (*Соответствуют Международному стандарту ИСО 216:1975*). В делопроизводстве также находит применение формат **A3** (297x420), используемый для подготовки больших таблиц, диаграмм, схем в качестве приложений к различным видам документов.

Согласно ГОСТ Р 6.30-2003 каждый лист документа, оформленный как на бланке, так и без него, должен иметь поля **не менее**:

20 мм — левое;

 $10 \text{ MM }$  — правое;

20 мм — верхнее;

20 мм — нижнее.

Для организации, ее структурного подразделения, должностного лица стандартом установлены следующие виды документов: *общий бланк, бланк письма, бланк конкретного вида документа.*

**Общий бланк** используют для изготовления любых видов документов, кроме письма. В зависимости от учредительных документов организации, общий бланк включает в себя реквизиты 01 (02 или 03), 08, 11, 14 (см. [Реквизиты документа](https://infourok.ru/go.html?href=http%3A%2F%2Fwww.doc-style.ru%2FND%2F%3Fid%3D1.4) и [Общий](https://infourok.ru/go.html?href=http%3A%2F%2Fgramma.ru%2FDEL%2F%3Fid%3D5.1) бланк [организации\)](https://infourok.ru/go.html?href=http%3A%2F%2Fgramma.ru%2FDEL%2F%3Fid%3D5.1).

**Бланк письма** в зависимости от учредительных документов организации включает в себя реквизиты 01 (02 или 03), 04, 05, 06, 08, 09 и, при необходимости, ограничительные отметки для верхних границ зон расположения реквизитов 11, 12, 13, 14, 15, 17, 18, 19, 20.

Для бланков писем характерны два варианта размещения постоянных реквизитов в рамках выделенной зоны - угловое и продольное (см. раздаточный материал).

Пример расположения реквизитов на угловом бланке.

**Бланк конкретного вида документа**, кроме письма, в зависимости от учредительных документов организации включает в себя реквизиты 01 (02 или 03), 08, 10, 14 и, при необходимости, ограничительные отметки для границ зон расположения реквизитов 11, 12, 13, 18, 19. [\(образец бланка](https://infourok.ru/go.html?href=http%3A%2F%2Fgramma.ru%2FDEL%2F%3Fid%3D5.1) приказа см. ниже).

ГОСТ Р 6.30-2003 устанавливает определенные требования к размещению на бланках постоянных реквизитов и ограничительных отметок.

Реквизит 01 (02 или 03) располагают над серединой реквизита 08. Реквизит 03 допускается располагать на уровне реквизита 08. Реквизиты 08, 09, 10, 14, ограничительные отметки для реквизитов 11, 12, 13 в пределах границ зон расположения реквизитов размещают одним из способов:

**центрированным** (начало и конец каждой строки реквизитов равно удалены от границ зоны расположения реквизитов) или

**флаговым** (каждая строка реквизитов начинается от левой границы зоны расположения реквизитов).

Центрированный вариант расположения реквизитов используется при типографском способе изготовления бланков. При этом под реквизиты 11, 12, 13 оставляют трафаретные места.

Флаговый вариант расположения реквизитов используется в основном при воспроизведении угловых бланков на чистом листе бумаги с помощью печатающих устройств (компьютер, печатная машинка) непосредственно при подготовке документа. При эгом воспроизведение постоянных реквизитов, предусмотренных ГОСТ Р 6.30-2003, для *исходящих документов* считается **обязательным**.

Для внутренних документов часть реквизитов (01 - 07, 14), как правило, не воспроизводится.

Для организаций субъектов Российской Федерации, имеющих наряду с государственным языком Российской Федерации государственный язык субъекта Российской Федерации, целесообразно использование продольного бланка; при этом реквизиты 08, 09, 14 печатают **на двух языках**: русском (слева) и национальном (справа) на одном уровне.

Бланки документов следует изготавливать на плотной белой бумаге или бумаге светлых тонов. Воспроизведение реквизитов на бланках может производиться типографским способом, с применением средств оперативной полиграфии или с помощью вычислительной техники при подготовке конкретного документа.

При изготовлении бланков типографским способом **размеры шрифтов** выбирают в зависимости от количества печатных знаков в реквизите. Более крупным шрифтом выделяется наименование организации и вида документа. Допускается реквизит 08 (наименование организации) печатать рисованными шрифтами. Бланки печатаются красками насыщенного цвета, обеспечивающими незатруднительное чтение текста в удовлетворительных условиях освещения и получение качественных копий документов с помощью средств копировальной техники.

ГОСТ Р 6.30-2003 не оговаривает **виды шрифтов**, которыми следует пользоваться при подготовке текста документа с использованием средств вычислительной техники. Основное требование к шрифтам сводится к тому, чтобы они были хорошо читаемыми. Некоторым образом конкретизируется требование к шрифтам в *Методических рекомендациях по разработке инструкций по делопроизводству в федеральных органах исполнительной власти*. При подготовке документов рекомендуется использование шрифтов размером N 12 - 15 при печати через 1 - 2 интервала.

При изготовлении документов на двух и более страницах вторую и последующие страницы нумеруют. Номера страниц проставляют посередине верхнего поля листа. **Номер страницы** пишется арабскими цифрами без знаков препинания (точки), без указания слова "страница" и его сокращенных вариантов или знаков тире  $(-2 -)$ .

Особые требования предъявляются к изготовлению, учету, использованию и хранению **гербовых бланков**. Эти требования в отношении воспроизведения реквизита 01 (Государственный герб Российской Федерации) оговорены Федеральным конституционным законом "*О государственном гербе Российской Федерации*" от 25 декабря 2000 г. № 2-ФКЗ (с изм. и доп. от 9 июля 2002 г.).

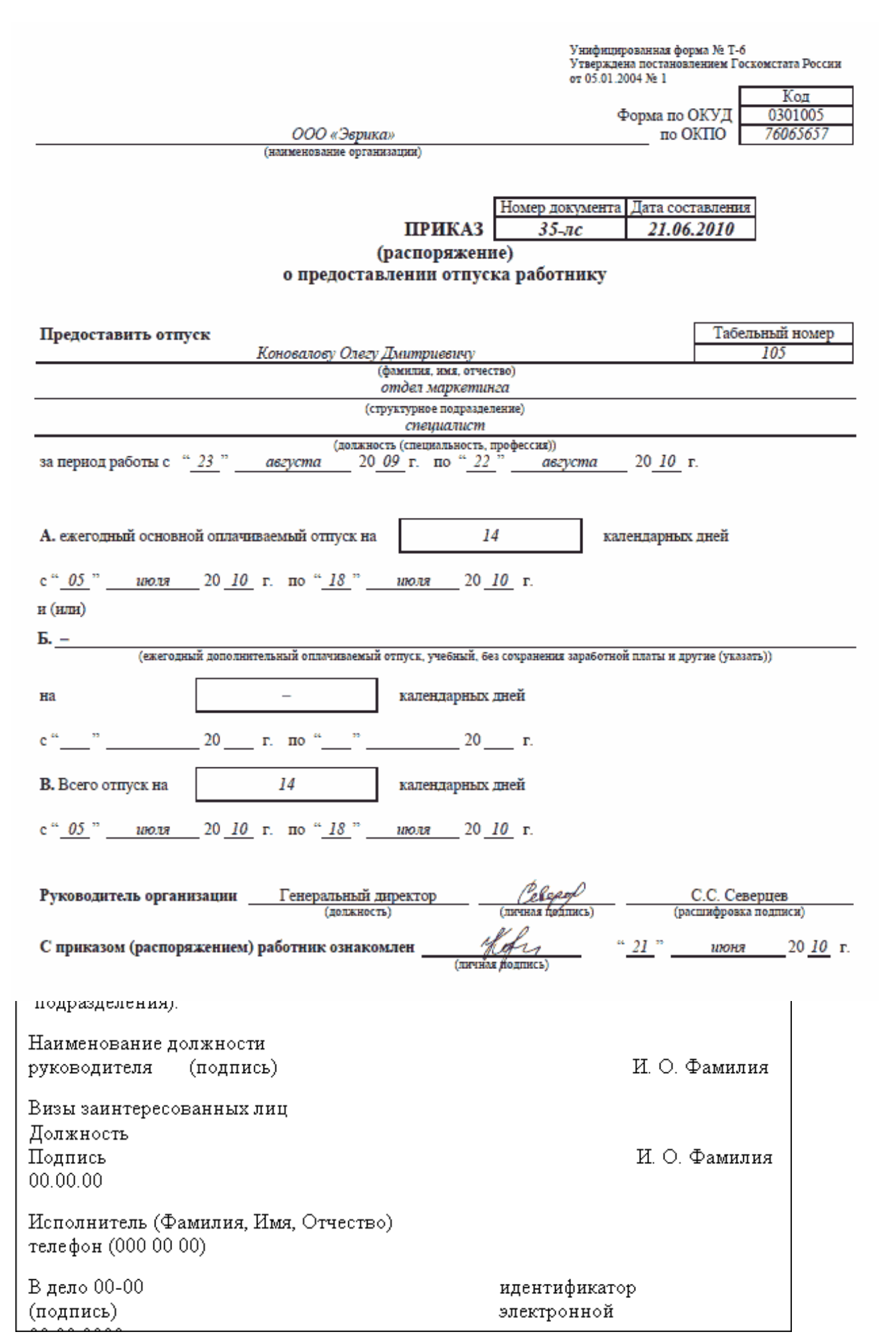

#### **Практическое занятие № 2 Проектирование бланков организации**

Проектирование бланков документов организации.

Законодательство не содержит требований к бланкам документов, а также не предусматривает обязанности составления документов исключительно на бланках. Например, для таких распространенных организационно-правовых форм коммерческих организаций, как акционерные общества, общества с ограниченной ответственностью, унитарные предприятия, в законе предусмотрено право, а не обязанность этих организаций иметь среди прочего бланки со своим фирменным наименованием. Надо сказать, что есть среди таких организаций и те, которые не пользуются этим правом и не всегда оформляют документы на бланках или просто не придают особого значения бланкам организации как таковым. Кроме того, есть организации, в бланках которых кроме наименования организации больше никакой информации не содержится. В обоих случаях это выглядит, мягко говоря, непрезентабельно в глазах их контрагентов. Важно позаботиться о том, чтобы бланки организации представляли эту организацию самым выгодным образом.

Требования к бланкам документов установлены ГОСТА Р 7.0.97-2016 Унифицированная система организационно-распорядительной документации. Требования к оформлению документов». ГОСТА Р 7.0.97-2016.носит **рекомендательный характер**, но для того, чтобы бланки организаций были более упорядоченными, все же следует руководствоваться его положениями.

Проектирование бланков следует начинать с определения перечня реквизитов, которые должны быть обозначены на бланке. Перечень реквизитов разрабатывается отдельно по каждому виду документов на основе реквизитов формуляра-образца. В формуляре-образце указан максимальный перечень реквизитов, однако при изготовлении учреждением бланков документов определенного вида в них включаются реквизиты, соответствующие документам только этого вида. Места, занимаемые реквизитами, не характерными для соответствующих видов документов, на бланках заменяются пробелами.

**Общие требования к бланкам** следующие :

формат: А4 (210 × 297 мм) или А5 (148 × 210 мм);

- поля: 20 мм левое, 10 мм правое, 20 мм верхнее, 20 мм нижнее;
- цвет бумаги: белый или светлых тонов;

 нумерация страниц: требуется при изготовлении документов на двух и более страницах – посередине верхнего поля листа.

**Общий бланк** организации может включать следующие основные реквизиты:

 эмблему организации или товарный знак (знак обслуживания) (в соответствии с учредительными документами и ст. 1474, 1484 ГК РФ);

 наименование организации – в соответствии с ее учредительными документами; сокращенное наименование, если оно закреплено в учредительных документах организации, на бланке помещают в скобках ниже полного или за ним; если в учредительных документах закреплено наименование на иностранном языке, то его располагают ниже наименования на русском языке или справа;

 место составления или издания документа (в соответствии с наименованиями объектов административно-территориального деления и населенных пунктов);

а также ограничительные отметки для следующих реквизитов:

- регистрационного номера документа;
- даты документа;
- заголовка к тексту.

Правила составления и оформления документов

При составлении и оформлении документов необходимо соблюдать ряд требований, которые придают документу юридическую силу и повышают оперативность его подготовки, обработки и исполнения. Эти требования предусматривают: указание учреждения-автора; наименование вида документа и его заголовка; наличие текста, адресование, датирование; проставление отметок о согласовании текста документа, о его прохождении и исполнении, удостоверение документа.

В состав бланка включается полное и сокращенное (официально принятое) наименование учреждения. Употребление только сокращенного наименования допускается лишь в том случае, если полное наименование включает более 220 печатных знаков и при условии, если по сокращенному наименованию можно судить о характере деятельности учреждения (например, типа "Главсода").

Каждый документ (кроме письма) должен содержать наименование его вида. Это наименование включается в состав бланка (если в учреждении имеются специальные бланки для отдельных видов документов, изготовленные типографским способом) либо впечатывается машинописным способом в имеющиеся общие бланки.

Заголовок к тексту обязателен в документах, оформляемых на бланках формата А4. Заголовок формулируется непосредственно составителем при подготовке документа. Он должен быть кратким и точно отражать содержание документа.

Одним из правил адресования документа, излагаемых в ЕГСД в соответствии с ГОСТ 6.38-72, является написание почтового адреса после наименования учреждения, которому направляется документ. Однако если документ направляется отдельным гражданам (например, ответы на жалобы и заявления), то сначала указывается почтовый адрес, а затем фамилия и инициалы получателя.

Название учреждения, его структурного подразделения, наименование должности, фамилия и инициалы адресата, его почтовый адрес должны печататься с новой строки от одного положения табулятора.

Более рациональным написание даты является способ тремя парами арабских цифр, разделенных точками: например, 01.08.15; 15.12.18, где первая пара цифр обозначает число месяца, вторая - номер месяца, третья - две последние цифры года. Такой способ датирования облегчает ввод информации в ЭВМ, значительно сокращает объем реквизита. Даты, встречающиеся в тексте документа, рекомендуется проставлять таким же способом.

Подписание, утверждение документов и проставление на них печати - важнейшие моменты составления и оформления документов, так как они являются формой выражения ответственности за достоверность их содержания и правомерность издания. Поэтому право подписи документов закрепляется в положении или уставе учреждения и

его структурных подразделений. Порядок подписания документов устанавливается приказом руководителя учреждения или инструкцией по делопроизводству. В инструкцию по делопроизводству включаются также перечень документов, подлежащих

утверждению, и перечень документов, на которых проставляются оттиски печати. Правила изготовления, использования и хранения печатей регулируются Российским законодательством.

#### **Задание**

**Форма контроля:** выполнение практического задания (форма организации работы).

1. Самостоятельно ознакомиться с теоретическим материалом и принципами построения бланка организации,

2. Используя теоретические навыки создать бланк для своей организации.

3. Оформить отчет.

*Контрольные вопросы:*

1. Какие варианты размещения реквизитов на бланке служебного письма конкретной организации вы знаете?

- 2. Что такое постоянные реквизиты?
- 3. Что такое переменные реквизиты?

#### **Практическое занятие № 3**

#### **Составление и оформление приказов по основной деятельности и личному составу и выписок из них.**

Организационно-распорядительная документация – система документации, используемая для решения организационно-распорядительных заданий управления.

К распорядительным документам, отражающим административно-управленческую деятельность учреждений, относятся:

1.постановления

2.решения

3.распоряжения

4.уставы

5.положения

6.приказы

7.инструкции

8.протоколы

9.докладные и объяснительные записки

10.акты

Все документы, проходящие по общему делопроизводству, можно разделить на: организационно-правовые, распорядительные, справочно-информационные, справочноаналитические, по личному составу предприятия и бухгалтерского учета и отчетности.

Организационно-правовые документы. Это документы, необходимые для учреждения предприятия и организации его производственно-хозяйственной деятельности.

Часть из них составляет Комплект учредительных документов предприятия. В этот комплект входят;

- заявление в регистрационную палату;

- протокол № 1 собрания учредителей,

- учредительный договор;

- устав предприятия;

- свидетельство о регистрации предприятия в регистрационной палате;

- свидетельства о регистрации в органах статистики, налоговой инспекции, пенсионном и страховых фондах, государственном реестре и т.п. организациях. Эта часть документов выдается или заверяется внешними организациями.

Вторую часть составляет комплекс взаимоувязанных документов, регламентирующих текущую деятельность на предприятии и организацию работы трудового коллектива. Эти документы разрабатывается на предприятии и утверждается его руководством. Сюда входят:

- структура предприятия;

- штатное расписание;
- текущие планы и программы деятельности;
- положения о структурных подразделениях;
- внутренний распорядок на предприятии;

- должностные инструкции сотрудников;

- инструкция о ведении делопроизводства и т.п.

Эти документы, а также документы бухгалтерского учета и отчетности, документы планирования, финансирования и кредитования обычно включают в раздел «Организационные документы» в качестве подразделов.

Организационно-распорядительные документы – это разновидность организационных документов, но дополнительно имеющих указание, что, кому и к какому сроку необходимо сделать.

На предприятиях в основном используются распорядительные документы, заверяемые одним лицом: приказ, распоряжение, указание и поручение.

Коллективным распорядительным документом может быть протокол собрания (совещания, заседания и т.п.), если в него по результатам голосования включены поручения конкретным лицам с указанием сроков исполнения.

Справочно-информационные и справочно-аналитические документы. Это документы, содержащие факты, данные, характеристики и другие сведения, необходимые предприятию в его производственно-хозяйственной деятельности. В первую очередь – это служебные письма и телеграммы, отправляемые и получаемые через отделения связи; а также их заменители - телетайпы, телексы, телефаксы, письменные и звуковые документы электронной почты, телефонограммы. Сюда же входят: справки, акты, протоколы, докладные, служебные и объяснительные записки, отчеты, прогнозы, аналитические и другие материалы.

Документы по личному составу предприятия. Это документы, характеризующие работников и их трудовые правоотношения с администрацией предприятия и другими сотрудниками. К ним относятся: Личное заявление, Приказ о назначении на должность, Листок по учету кадров, Автобиография, копии свидетельств и аттестатов и др. документы, объединяемые в комплект «Личное дело», а также Трудовая книжка и различные карточки учетно-отчетных картотек.

Организационно-распорядительная документация

Управленческая деятельность фиксируется в основном организационнораспорядительными документами. Организационно-распорядительная документация классифицируется на три группы: организационные, распорядительные и справочноинформационные.

Комплекс взаимоувязанных документов, регламентирующих структуру, задачи и функции предприятия, организацию его работы. Права, обязанности и ответственность руководства и специалистов предприятия, называется организационными документами. К ним относятся: уставы, положения, договор учредителей, инструкции, правила, штатные расписания. Распорядительные документы носят административный характер и должны строго соответствовать закону. К распорядительным документам: постановления, решения, распоряжения, указания, приказы. Группа справочно-информационных документов включает письма, телеграммы, телефонограммы, докладные и объяснительные записки, договоры, акты, справки, заключения, обзоры. К ОРД относится также и документация по личному составу. Это характеристики, справки, личные карточки, заявления.

Другие формы управленческой деятельности отражаются в других документах. Например, учет отражается в статистической, бухгалтерской документации, материально – техническое снабжение в договорах, актах, нарядах, письмах и так далее.

Существуют единые требования к оформлению документов управления, установленные стандартом ГОСТА Р 7.0.97-2016.и применяемые независимо от того:

- государственное предприятие или негосударственное;

- как ведется делопроизводство (традиционным способом или на основе современной информационной технологии);

- каким видом деятельности занимается предприятие.

Выполнение единых правил оформления документов обеспечивает:

- качественное и своевременное составление и исполнение документов;

- юридическую силу документов;

- организацию оперативного поиска документов.

Любой документ состоит из ряда элементов (даты, текста, подписи), которые называются реквизитами.

Каждый вид документа (приказ, письмо, акт) имеет определенный набор реквизитов. Максимальный набор реквизитов, используемых в документах управления, - 30. В документе конкретного вида их будет гораздо меньше.

Виды организационных документов:

Устав предприятия - свод правил, регулирующих деятельность организаций, их взаимоотношения с другими организациями и гражданами, права и обязанности в сфере государственной или хозяйственной деятельности.

Устав - это сложный документ, структура и содержание которого определяются самими разработчиками. Устав входит в состав унифицированной системы организационно-распорядительной документации и имеет установленную структуру текста.

Требования к составлению устава даны в Гражданском Кодексе РФ ч.1.

Устав должен содержать следующие реквизиты:

Наименование организации;

Наименование вида документа;

Дата документа;

Место составления или издания документа;

Гриф утверждения документа;

Текст устава;

Подпись лица, утверждающего документ.

Положение - это правовой акт, определяющий порядок образования, задачи, обязанности, права, ответственность и организацию работы предприятия в целом или его структурных подразделений. (Например, Общее положение о министерствах, Положение о бухгалтерском учете и т.д.) Положения также входят в состав унифицированной системы и имеют установленную структуру текста.

Положения разрабатываются по указанию руководителей предприятия, по инициативе руководителей структурных подразделений.

Подписывает положение руководитель структурного подразделения, согласовывается с юридическим отделом, утверждается руководителем предприятия.

Положение оформляется на общем бланке организации и содержит следующие реквизиты:

Наименование организации;

Наименование структурного подразделения;

Наименование вида документа;

Дата;

Гриф утверждения документа.

Положение является сложным документом. Структура и содержание Положения определяются, как правило, организацией-разработчиком.

Текст Положения включает следующие разделы:

общие положения.

основные задачи.

функции.

права.

организация работы.

Инструкция-правовой акт, издаваемый или утверждаемый в целях установления правил, регулирующих организационные, научно-технические, финансовые и иные стороны деятельности учреждений, организаций, должностных лиц. Заголовок инструкции должен содержать круг вопросов, объектов и лиц, на которых распространяются ее требования. (Например, Инструкция по делопроизводству)

Инструкция является документом постоянного или длительного действия (до замены новой).

Текст инструкции носит указующий характер и содержит распорядительные слова: ДОЛЖЕН, СЛЕДУЕТ, НЕОБХОДИМО, и т.д.

Инструкция содержит следующие реквизиты: наименование организации; наименование вида документа; дата; место издания; заголовок к тексту; гриф утверждения; текст;

подпись.

На каждого работника предприятия составляется должностная инструкция документ, в котором определяются задачи, функции, права и обязанности сотрудника предприятия. На основании должностной инструкции разрабатывается трудовой контракт с работником. Трудовой контракт и должностная инструкция используются при разрешении конфликтных ситуаций между работодателем и работником.

Должностная инструкция разрабатывается кадровой службой, согласовывается с юристом и утверждается директором предприятия.

Основные разделы текста должностной инструкции:

общие положения;

должностные обязанности;

права;

ответственность;

В 1 разделе указываются область деятельности специалиста; порядок его назначения на должность и освобождения от должности; квалификационные требования; подчиненность специалиста; нормативные документы.

Во 2 разделе перечисляются конкретные виды работ, выполняемые специалистом.

В 3 разделе устанавливаются права, необходимые специалисту для выполнения возложенных на него обязанностей.

В 4 разделе указывается, за что конкретно несет ответственность специалист.

Штатное расписание -документ, закрепляющий должностной и численный состав предприятия с указанием фонда заработной платы.

Штатное расписание оформляется на бланке предприятия, с указанием перечня должностей, сведений о количестве штатных единиц, должностных окладов, и месячном фонде заработной платы.

Штатное расписание содержит следующие реквизиты:

наименование организации;

наименование вида документа;

дата;

место издания;

гриф утверждения;

текст;

визы;

подпись.

Подписывается штатное расписание заместителем руководителя, согласовывается с гл.бухгалтером, утверждается руководителем предприятия. Гриф утверждения заверяется печатью организации.

Изменения в штатное расписание вносятся приказом руководителя предприятия.

Структура и штатная численность-организационный документ, в котором указываются все структурные подразделения предприятия, вводимые на предприятии

должности и количество штатных единиц по каждой из должностей. (составляется и подписывается также как и штатное расписание).

Правила внутреннего трудового распорядка- организационный документ, в котором отражаются следующие вопросы:

организация работы предприятия;

взаимные обязанности работников и администрации;

предоставление отпусков;

командирование сотрудников;

внутриобъектный режим.

Правила составляются на бланке предприятия, согласовываются путем обсуждения на собрании работников предприятия , визируется юристом и утверждается руководителем предприятия.

#### Образец:

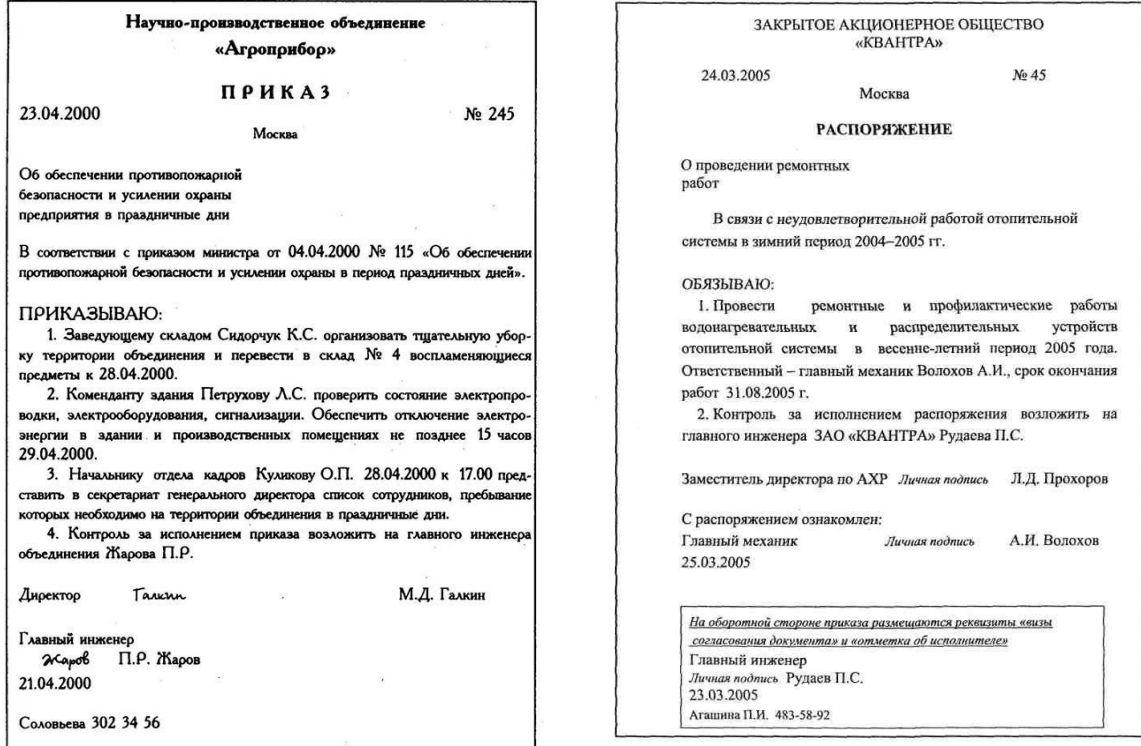

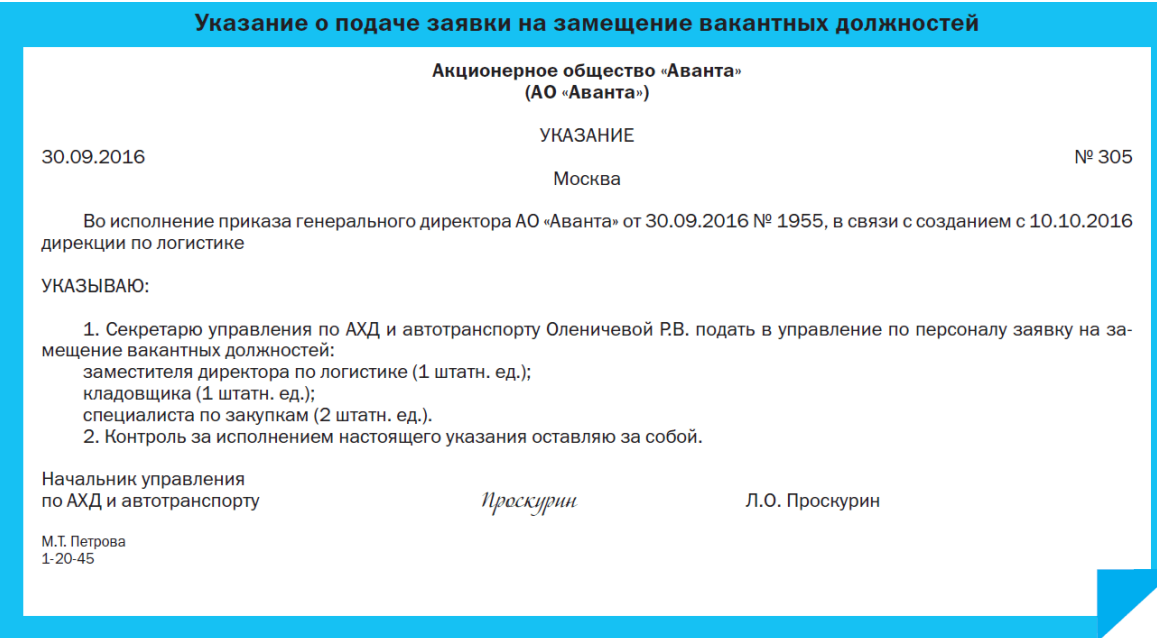

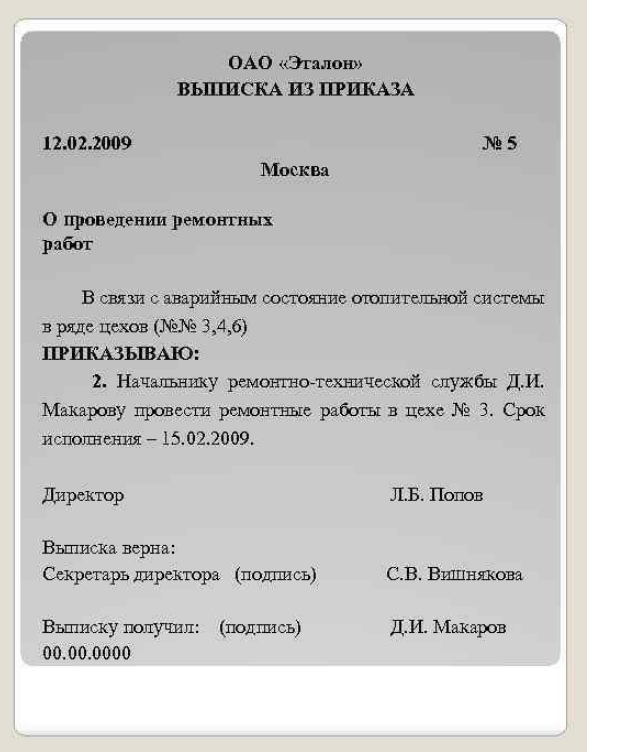

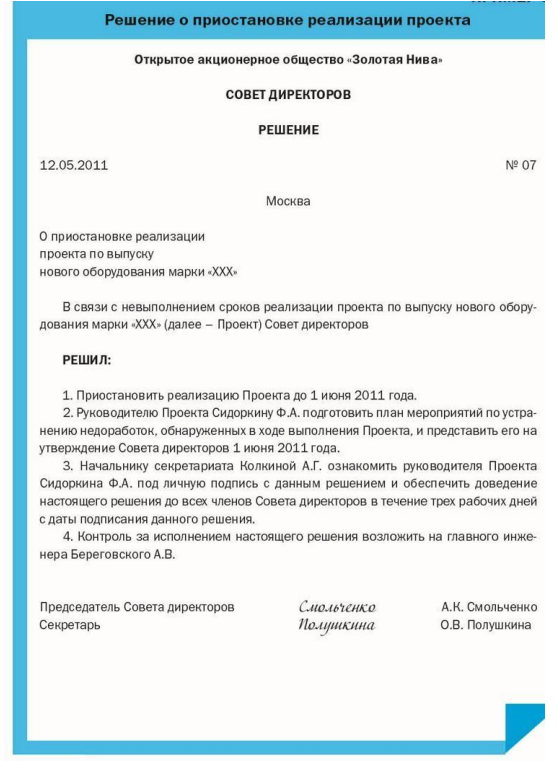

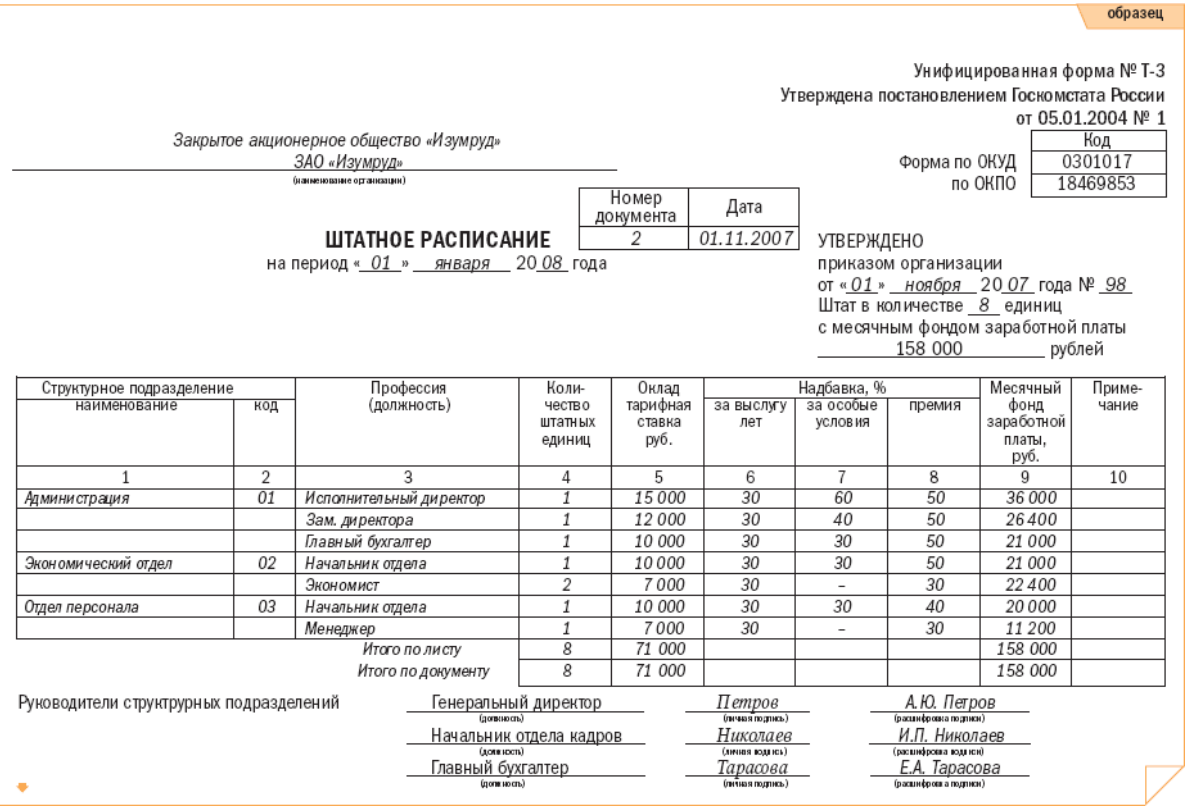

#### **Задание**

1. Самостоятельно ознакомиться с теоретическим материалом и принципами составление и оформление распорядительной документации.

2. Используя теоретические навыки создать бланк составить и оформить приказ и выписку из приказа организации.

3. Оформить отчет.

*Контрольные вопросы:*

1. Какие организационно -распорядительные документы организации вы знаете?

2. Назначение, основные виды организационно -распорядительные документы организации?

3. Требования к оформлению, порядок утверждения?

#### **Практическое занятие №4 Составление и оформление информационно-справочной документации**

## **Практическое занятие №5 Составление и оформление протоколов**

**Цель работы:** Научиться составлять и оформлять справочно-информационные документы в соответствии с ГОСТ Р 6.30-2003

Протокол - справочно-информационный документ, фиксирующий ход обсуждения вопросов и решения (постановления), принятые коллегиальным органом. Коллегиальность - принцип управления, при котором руководство осуществляется не

единолично, а группой лиц, обладающих равными правами при решении вопросов; форма принятия решений, при которой учитывается коллективное мнение, используется метод обсуждения. Формуляр протокола:

- постоянные реквизиты "единого" бланка:
	- эмблема (03);
	- наименование организации (06);
	- наименование вида документа (08) (ПРОТОКОЛ);
- переменные реквизиты "единого" бланка:
	- дата (09);
	- регистрационный номер (10);
	- место составления или издания документа (место; где состоялось заседание)  $(12);$
	- заголовок (17);
	- текст (19);
	- отметка о наличии приложения  $(20)^{\underline{1}};$  $(20)^{\underline{1}};$  $(20)^{\underline{1}};$
	- $-$  подписи (21).

На протоколе проставляется дата заседания, а не окончательного оформления или подписания протокола. В том случае, если заседание продолжалось несколько дней, указывается дата начала заседания и через тире - окончания. Например: 19-20.09.99.

Заголовок протокола отвечает на вопрос «чего?» и содержит указание вида коллегиальной деятельности (заседания, собрания, совещания) и названия коллегиального органа в родительном падеже.

Текст протокола делится на две части: вводную, где указаны фамилии и инициалы председателя, секретаря, присутствующих, должности, фамилии и инициалы приглашенных и повестка дня, и основную, фиксирующую ход заседания.

Вводная часть протокола оформляется по следующей схеме:

Председатель - Фамилия И.О.

Секретарь - Фамилия И.О.

Присутствовали: (перечисляются фамилии и инициалы членов коллегиального органа по алфавиту фамилий).

Если на заседании присутствовали более 15 человек, указывается общее количество присутствовавших и дается ссылка на список участников. Например:

Присутствовали: 26 чел. (список прилагается)

или

Присутствовали: 120 чел. (регистрационный лист прилагается)

Приглашенные:

или

Приглашены: перечисляются должности, фамилии и инициалы лиц, приглашенных на заседание (по убыванию должностных рангов)

Далее следует повестка дня. В этой части протокола перечисляются вопросы, вынесенные на обсуждение коллегиального органа (пункты повестки дня). Каждый пункт нумеруется арабскими цифрами и отвечает на вопрос «о чем?». Например:

Повестка дня:

1. О проекте производства продукции совместно с...

Доклад (кого?) должность Фамилия И.О.

2. Об участии в отраслевой выставке...

Доклад (кого?) должность Фамилия И.О.

Основная часть текста протокола строится по разделам, соответствующим пунктам повестки дня. По каждому пункту могут быть следующие части:

СЛУШАЛИ:

#### ВЫСТУПИЛИ:

#### РЕШИЛИ (ПОСТАНОВИЛИ):

Эти слова пишутся прописными буквами, каждое с новой строки от границы левого поля, после них ставится двоеточие.

Слово СЛУШАЛИ начинает раздел по каждому пункту повестки дня. Оно пишется после цифры, обозначающей порядковый номер вопроса. Фамилия и инициалы докладчика и выступавших в прениях указываются с новой строки с абзаца. После инициалов докладчика через тире фиксируются основные положения доклада. Содержание выступлений излагается от третьего лица единственного числа и, как правило, начинается с глагола в прошедшем времени (поддержал, опроверг, поставил под сомнение, одобрил, возразил, отметил, подчеркнул и т.п.).

Последовательность записи выступлений определяется порядком обсуждения.

Если имеются тексты (или тезисы) докладов и выступлений, они не записываются в протокол, а через тире после инициалов докладчика или выступившего указывается; текст (тезисы) доклада (выступления) прилагается (прилагаются).

После доклада или каждого выступления, если необходимо, последовательно записываются вопросы и ответы на них. Например:

Фамилия И.О. - как будет осуществляться переподготовка специалистов? Фамилия И.О. -...

Вопросы и ответы фиксируются только в том случае, если, отвечая на вопрос, докладчик или выступавший затронули темы, не нашедшие отражения в докладе (выступлении).

Завершающая часть раздела по каждому пункту повестки дня - запись принятого по обсуждаемому вопросу решения (постановления). Решение нумеруется арабскими цифрами с указанием пунктов и подпунктов. Номер пункта соответствует номеру обсуждаемого вопроса.

На каждом заседании коллегиальный орган по всем пунктам повестки дня принимает или решение (РЕШИЛИ:) или постановление (ПОСТАНОВИЛИ:). Постановляющая часть решений должна быть конкретной и, при необходимости, содержать сведения об исполнителе, сути поручения и сроках его исполнения.

Если необходимо, оформляют отметку о наличии приложения (20).

Подписывают протокол председатель и секретарь собрания. Например: Пример оформления протокола ЗАО «Заря»

ПРОТОКОЛ  $N_{\Omega}$ 

Москва

Заседания совета директоров

Председатель - Иванов И.И. Секретарь - Петров П.П. Присутствовали: Васильев В.В., Михайлов М.М., Романов P.P., Сидоров С.С. Приглашенные: заместитель директора по производству Кузнецов К.К., начальник отдела маркетинга Марков М.М.

Повестка дня:

1.О реализации проекта производства изделия АА-11. Доклад заместителя директора по производству Кузнецова К.К.

2. Об участии в специализированной выставке. Доклад начальника отдела маркетинга Маркова М.А.

1. СЛУШАЛИ:

Кузнецова К.К. - текст доклада прилагается.

#### ВЫСТУПИЛИ:

Васильев В.В. - сообщил о необходимости провести модернизацию оборудования. Романов Р.Р. - предложил составить список необходимого оборудования и изучить предложения поставщиков.

Сидоров С.С. - предложил составить план замены оборудования и проводить модернизацию поэтапно.

РЕШИЛИ:

1.1. Приступить к производству изделия АА-11.

1.2. Поручить производственной службе разработать и представить на утверждение план модернизации оборудования.

2. СЛУШАЛИ:

Маркова М.А. - текст доклада прилагается. ВЫСТУПИЛИ:

Михайлов М.М. - отметил, что выставка является достаточно дорогостоящим мероприятием. Принимать участие целесообразно только в том случае, если на стенде будут представлены образцы новой продукции.

Васильев В.В. - гарантировал, что образцы продукции будут изготовлены в срок. Считает, что необходимо разработать план маркетинговых мероприятий.

Сидоров С.С. - предложил подготовить пакет презентационных материалов. РЕШИЛИ:

2.1. Принять участие в специализированной выставке.

2.2. Поручить отделу маркетинга

2.2.1. Подготовить пакет презентационных материалов.

2.2.2. Обеспечить тиражирование рекламных материалов.

2.2.3. Разработать и представить на утверждение план маркетинговых мероприятий.

Приложение 1. Текст доклада Кузнецова К.К. на 3 л. в 1 экз. 2. Текст доклада Маркова М.А. на 2 л. в 1 экз.

Председатель И.И. Иванов

Секретарь

#### **Задание**

**Форма контроля:** выполнение практического задания (форма организации работы).

1. Самостоятельно ознакомиться с теоретическим материалом договорно -правовая документация банка, виды договоров в банке. Особенности оформления.

- 2. Используя теоретические и практические навыки оформить банковский договор.
- 3. Оформить отчет.

*Контрольные вопросы:*

- 1. Дайте определения договорно -правовая документация банка .
- 2. Каковы особенности составления договоров в банке?
- 3. Перечислите виды договоров в банке.

4. Заполните бланк банковского договора (по вариантам:1- договор открытия банковского счета; 2- договор закрытия банковского счета; 3- договор банковского вклада; 4- договор дистанционного банковского обслуживания; 5- договор банковского займа; 6 кредитный договор; 7- вексель.).

### **Практическое занятие №6**

## **Оформление исполнительских (оправдательных) документов: приходные ордера для оформления приема материалов на склад, приемосдаточные накладные, квитанций**

Цель работы: формирование практических навыков оформления товарносопроводительных документов;

### СОДЕРЖАНИЕ ЗАДАНИЙ

**ЗАДАНИЕ 1.** Оформить бланк документа «Счет-фактура»

**ЗАДАНИЕ 2.** Оформить бланк «Доверенность»

**ЗАДАНИЕ 3.** Оформить бланк документа «Товарно-транспортная накладная»

**ЗАДАНИЕ 4.** Оформление товарно - транспортную накладной (т т н) формы ТОРГ-12

### ПОСЛЕДОВАТЕЛЬНОСТЬ ВЫПОЛНЕНИЯ ЗАДАНИЙ *в любом порядке* **КРАТКИЕ ТЕОРЕТИЧЕСКИЕ СВЕДЕНИЯ.**

Товарная накладная (форма ТОРГ-12) - первичный документ учета торговых операций. Применяется для оформления продажи (отпуска) товарно-материальных ценностей сторонней организации. Составляется в двух экземплярах. Первый экземпляр остается в организации, сдающей товарно - материальные ценности, и является основанием для их списания. Второй экземпляр передается сторонней организации и является основанием для оприходования этих ценностей.

··[1] Постановление Госкомстата России от 25.12.1998 г. N 132 "Альбом унифицированных форм первичной учетной документации по учету торговых операций" Федеральный закон "О бухгалтерском учете" ст. 9 п. 4

*Формы первичных учетных документов определяет руководитель экономического субъекта по представлению должностного лица, на которое возложено ведение бухгалтерского* **учета**.

Печатная форма товарной накладной ТОРГ-12 может быть индивидуально разработана организацией или предпринимателем по своему усмотрению.

*Обязательные данные в товарной накладной*

Существует обязательный перечень реквизитов, которые должны содержаться в товарной накладной. Отсутствие хотя бы одного обязательного реквизита делает товарную накладную *ТОРГ-12 недействительной, такую накладную недопустимо применять к бухгалтерскому учету.*

Федеральный закон "О бухгалтерском учете" ст. 9 п. 2

*Обязательными реквизитами первичного учетного документа являются:*

- наименование документа;
- дата составления документа;
- наименование экономического субъекта, составившего документ;
- содержание факта хозяйственной жизни;
- величина натурального и (или) денежного измерения факта хозяйственной жизни с указанием единиц измерения;
- наименование должности лица (лиц), совершившего (совершивших) сделку, операцию и ответственного (ответственных) за её оформление, либо наименование должности лица (лиц), ответственного (ответственных) за оформление свершившегося события;
- подписи лиц, предусмотренных ст. 2 п. 6 ФЗ "О бухгалтерском учете", с указанием их фамилий и инициалов, либо иных реквизитов, необходимых для идентификации этих лиц.

#### **ПОСЛЕДОВАТЕЛЬНОСТЬ ВЫПОЛНЕНИЯ И ОФОРМЛЕНИЯ РАБОТЫ.**

#### **ЗАДАНИЕ 1.** Оформить бланк документа «Счет-фактура»

ВАРИАНТ 1 Оформить бланк документа «Счет-фактура» по условию: база «Седьмой континент» располагающаяся по ул. Пивоварова 60-а, имеющая расчетный счет № 007131861/01 в РКЦ г. Ростова - на - Дону, реализовало магазину «Варвара» по счету № 371 от 10 июня 2013 г. товар на сумму 183720 рублей (сумма НДС-33069; продажная цена составила 224432 рубля). Адрес и реквизиты плательщика: Магазин «Варвара» ул. Перова – 234; его расчетный счет: 0074386454, банк открытого счета: ДАЛЬКОМБАНК. Оплата по счету производится за следующий товар: пальто д/с женское – 1 штука по цене 3674 рубля 40 копеек; костюм женский – 3 штуки по цене 1224 рубля 80 копеек за 1 штуку; платье женское - 4 штуки по цене 918 рублей 60 копеек за 1 штуку; халат – 5 штук по цене 734 рубля 88 копеек за 1 штуку; юбка женская – 4 штуки по цене 918 рублей 60 копеек за 1 штуку.( Приложение 1)

#### ВАРИАНТ 2

Оформить бланк «Счет-фактуры» (Приложение № 3) по следующему условию: С базы склада «Продукты», отпускается следующий список товаров для магазина «Продовольственные товары», через экспедитора Помогайкина Е.Е.:

1. Колбаса «Докторская» - 215 кг., по цене 260 руб. 50 коп. за 1 кг.

- 2. Колбаса копченая «Флотская» 120 кг., по цене 250 руб. 00 коп. за 1 кг.
- 3. Колбаса копченая «Водительская» 40 кг., по цене 320 руб. 00 коп. за 1 кг.

4. Лук – 300 кг по цене 30 руб.50 коп. за 1 кг.

6. Чеснок – 25 кг по цене 35 руб.00 коп. за 1 кг.

Рассчитайте цену с учетом НДС – 18%. Дату оформления проставьте по дню заполнения документа.

#### **ЗАДАНИЕ 2.** Оформить бланк «Доверенность»

ВАРИАНТ 1. Оформить бланк «Доверенность» по следующему условию: для приобретения товарно-материальных ценностей: ведра пластмассовые - 100 штук; таз для стирки - 120 штук; кашпо для цветов – 70 штук; подставка – сушка – 50 штук; набор дачной посуды - 15 штук. Магазином «Олис» расположенном по адресу: г. Днепр, ул. Бассейная-52, имеющего счет № 1234563 в РОСБАНКЕ, выписана доверенность на Иванову Марию Петровну, которая действительна при предъявлении паспорта серия 88 № 9999 выданного от 15 09.89 г. РОВД г. Ростова. Получение товара необходимо осуществить с базы «Хозторг» по счету № 57 от 20.05.2014г( Приложение 2)

#### **ВАРИАНТ 2**

Оформить бланки «Доверенность» (Приложение № 4) , «Накладная» (Приложение № 1) , «Счет-фактура» (Приложение № 3), по следующему условию: мебельная база «Уют» реализует магазину «Квартирный вопрос» следующие товары:

1. Диваны «Наташа» - 5 шт. по цене 9999-99 руб. за 1 шт.

- 2. Кресла кровати «Весна» 10 шт. по цене 7500-50 руб. за 1 шт.
- 3. Столы компьютерные «Ольха» 6 шт. по цене 8000-66 руб. за 1 шт.
- 4. Стулья винтовые 6 шт. по цене 750-50 руб. за 1 шт.
- 5. Стулья кухонные 3 шт. по цене 570-50 руб. за 1 шт.

Товар отпущен через экспедитора Муравьева В.И. (Владимира Ивановича), по доверенности № 20, выданной 15 мая 2013 г, на основании договора о поставке мебельных товаров, и приплаченному счету № 34, дата оплаты счета 10 мая 2013 года, номер

«Накладной» - 010, выдана 16 мая 2013 года. Оплата счета произведена в «Росдонбанке». Доверенность на получение выше указанного товара выдана на имя Муравьева В.И. на основании паспорта серия 9900, № 12345, выданного ОГУВД г.Самара от 16 сентября 1986 года

**ЗАДАНИЕ 3.** Оформить бланк документа «Товарно-транспортная накладная» по условию: с базы «Овощная» расположенной по адресу г. Новый, ул. Зеленая-156, автотранспортом предприятия «Доставка», осуществляется транспортирование товара по договору №124, для магазина «Овощной» следующих товаров:

свекла – 250 килограмм по цене 50 рублей 50 копеек за 1 килограмм;

морковь – 150 килограмм по цене 45 рублей 80 копеек за 1 килограмм.

Датой оформления документа считать дату его выписки, лицом оформившим документ указать себя. ( Приложение 3)

#### **ЗАДАНИЕ 4 Оформить бланк документа «Накладная»**

**ВАРИАНТ 1** Оформить бланк документа «Накладная» по условию: Магазин оптовой продажи «Детский», реализует для магазина И/П Мороз И.А. «Игрушки», через экспедитора Шилова Г.Н. Следующий товар: конструктор «Лего» - 50 штук по цене 280 рублей; кукла «Барби» - 25 штук по цене 140 рублей 50 копеек; мягкая игрушка

«Машенька» – 10 штук по цене 160 рублей 20 копеек. Номер накладной 00786, выписана от 24 мая 2014 г. Выдача товара осуществляется на основании Доверенности №123 от выданной 23 мая 2014 года, на имя Покупайкина А.Т. Поставка товара осуществляется по ранее заключенному договору. ( Приложение 4)

**ВАРИАНТ 2** Оформить «Накладную» (Приложение № 1) по условию: со склада магазина «Орион», для реализации в торговый зал магазина отпущен следующий перечень товара:

1. 50 кг перловой крупы по цене 45 рубля 50 копеек за 1 килограмм;

2. 45 кг манной крупы по цене 40 рублей 50 копеек за 1 килограмм;

3. 100 кг пшенной крупы по цене 35 рублей за 1 килограмм;

4. 100 кг копченой колбасы «Флотская» по цене 300 рублей за 1 килограмм;

5. 1 фляга сметаны (15 кг) по цене 150 рублей за 1 килограмм.

Товар отпущен кладовщиком Короваевой Н.А., получен заведующим отделом «Продукты» Продавайкиной И.Т.

**ВАРИАНТ 3** Оформить «Накладную» (Приложение № 1) на отпускаемые товары со склада «Бытовая химия и парфюмерия» магазину «Самая красивая», по доверенности выданной 10.11.12 г. Коробейниковой С. Р. по паспорту - № 9900 серия 2345, выданного РОВД Никольского района 12.12.80г.

п/п

Наименование товара Количество единиц Цена за единицу 1 Шампунь «Чистая линия» 50 шт.

40-00  $\mathfrak{D}$ Шампунь «Ромашка» 55 шт. 40-00 3 Крем-мыло «Ласковые ручки» 35 шт. 15-00 4 Мыло «Малыш» 59 шт. 12-00 5 Зубная паста «Лакалют» 60 шт. 80-00 6 Гигиеническая губная помада «Ягодка» в ассортименте 60 шт. 60-00 7 Крем для ухода за кожей лица дневной «Жемчуг» 30 шт. 70-00 8 Крем для ухода за кожей лица ночной «Жемчуг» 30 шт. 180-00 9 Туалетная вода «Роза» 10 шт. 600-00 10 Порошок стиральный «Обычный» 10 шт. 45-00

#### **ЗАДАНИЕ 4.** Оформление товарно-транспортной накладной**.**

а) Проанализируйте правильность оформление товарно-транспортной накладной**.**

- 2.Обязательными реквизитами первичного учетного документа являются:
- 3.Из каких разделов состоит товарно-транспортная накладная?

4.В скольких экземплярах оформляется товарно-транспортная накладная?

5.Какие разделы товарно-транспортной накладной заполняет грузоотправитель и грузополучатель?

6.Получение товара по доверенности и правила заполнения ТОРГ-12

7.Получение товара без доверенности и правила заполнения ТОРГ-12

8.Почему в пустых полях где-то ставится прочерк, а где-то остаётся пустое поле?

9.Как осуществляется Отгрузка товара Продавцом Покупателю?

10.Необходимо ли наличие синей печати в ТОРГ-

11.Почему в пустых полях где-то ставится прочерк, а где-то остаётся пустое поле?

б) по условиям данной ситуации заполните товарно-транспортную накладную (т т н) формы ТОРГ-12

Со склада №5 ОАО «Коммерсант» находящегося по адресу ул.Локомотивная дом15, директор Самойлов Г.Г. был отпущен товар кладовщиком Груздеевым И.С., гл. бухгалтером Зиминой А.Н. в ОАО «Коммерсант» магазин №167 «Шатура» директор Колобова М.С., находящегося по адресу ул. Кирова - 55, в следующем ассортименте:

1. Набор мягкой мебели 3+2+1 1 набор по цене 47850 рублей, упакованная в полиэтилен и картон гофрированный арт. 127464 - I сорта.

2. Набор мягкой мебели 3+1 1набор по цене 51380 рублей, упакованная в полиэтилен и текстиль, арт. 462853 I сорта.

3. Прихожая «Комфорт» 2 набора размером 1,80м х 2,10м с зеркалом по цене 18300 руб. за набор, упакованная в картон гофрированный арт. 416297 - I сорта.

4. Прихожая «Сюита» размером 1,20м х 2м – 2 набора с зеркалом по цене 13500рублей за набор, упакованная в картон гофрированный арт. 562931 - I сорта. Товар получен по доверенности №47 от 14.03.т.г., зам. директора Сьяновой И.П. Груз принял в магазине администратор Елишева С.А., замечаний к доставке и качеству товара нет.

### **КОНТРОЛЬНЫЕ ВОПРОСЫ**

1. Дать определение понятию «товаросопроводительные документы»

2. В каких случаях оформляется товарно-транспортная накладная?

3. Из каких разделов состоит товарно-транспортная накладная?

4. В скольких экземплярах оформляется товарно-транспортная накладная?

5. Какие разделы товарно-транспортной накладной заполняет грузоотправитель и грузополучатель?

#### **Практическое занятие №7 Оформление договоров, приложений, протоколов разногласий**

**Цель работы***:* научиться правильно составлять и оформлять приложения к договору: доверенности, соглашения, акт.

#### **Теоретический материал**

**Доверенность** - это документ, который организация или предприятие выдают должностным лицам на получение от поставщиков товароматериальных ценностей. Доверенность относится к трафаретированным бланкам.

**Трафаретные тексты** - это дословное воспроизведение постоянной информации, содержащейся в группе документов, с пропусками для последующего заполнения переменной информации.

В зависимости от того, кем оформляются полномочия (предприятием или отдельным лицом), доверенности подразделяются на официальные и личные. Официальная доверенность выдается бухгалтерией в одном экземпляре под расписку лицам, которым поручается получение ценностей.

#### **Задание 1**

**Составить и оформить доверенность (по образцу)** о передаче полномочий по заключению

договора купли-продажи оргтехники организацией ОАО «Заря» И.С.Попову. Срок действия

доверенности - 1 год. Номер доверенности - 76.

**Задание 2**

**Составить и оформить соглашение о расторжении договора** между Стороной 1 –

фирма «Надежность» и Стороной 2 - ТОО «Возрождение».

Причина расторжения договора: несоблюдение сроков поставки товара.

Обязательства сторон будут исполнены следующим образом**:**

- 1. Обеспечить доставку пиломатериалов ТОО «Возрождение» за свой счет.
- 2. Возместить материальный и моральный ущерб ТОО «Возрождение».
- Адреса:

Сторона 1: Фирма «Надежность» 398002 г.Липецк а/я 905 р/с 002343456 в Советском отделении РКЦ г.Липецка Директор Н.А.Абакумов Сторона 2: ТОО «Возрождение» 399300 Липецкая область г.Грязи р/с 00074329 в Агропромбанке г.Грязи Директор Ю.С.Крюков

#### **Задание 3**

**Оформить акт сдачи-приемки услуг по** договору от 10 октября между Заказчиком – ОО «Мечта» и Исполнителем - ОАО «Витязь» об оказании последними услуг по компьютерному обслуживанию стоимостью 5000 рублей, НДС - 900 рублей.

*ОБРАЗЕЦ*

# ДОВЕРЕННОСТЬ

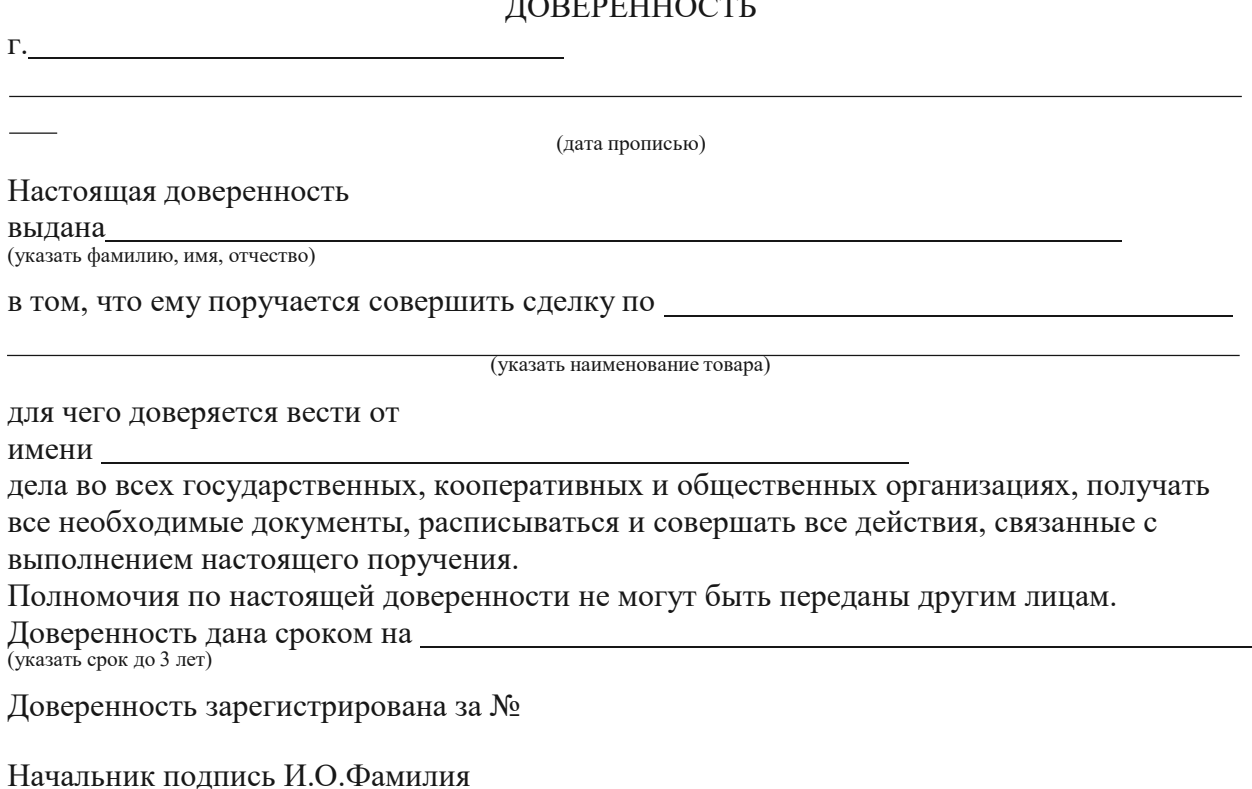

Главный бухгалтер подпись И.О.Фамилия

Место печати

# *ОБРАЗЕЦ*

 $\mathbb{R}^2$ 

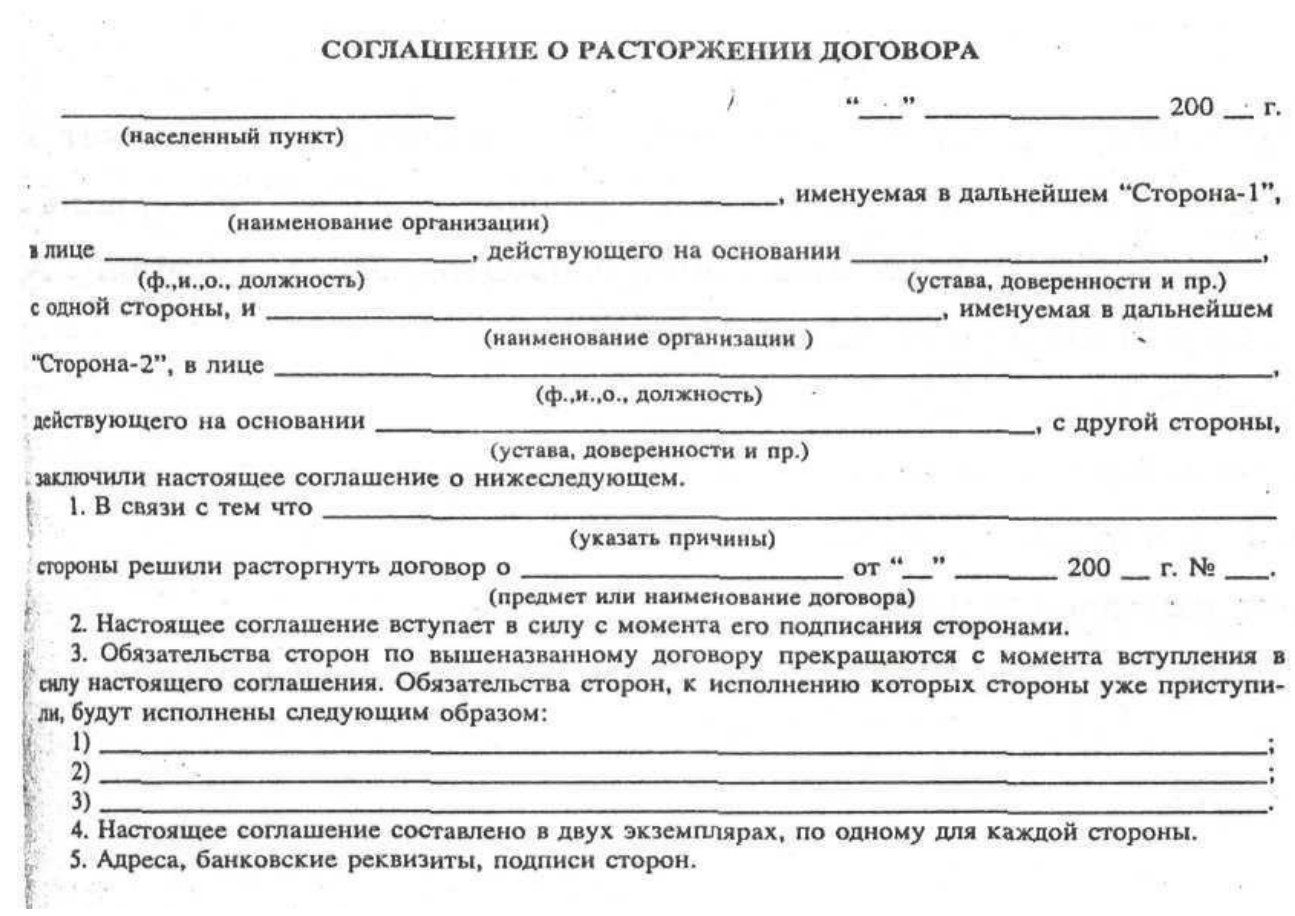

*ОБРАЗЕЦ*

 $\mathbb{R}^n$  . In the  $\mathbb{R}^n$ 

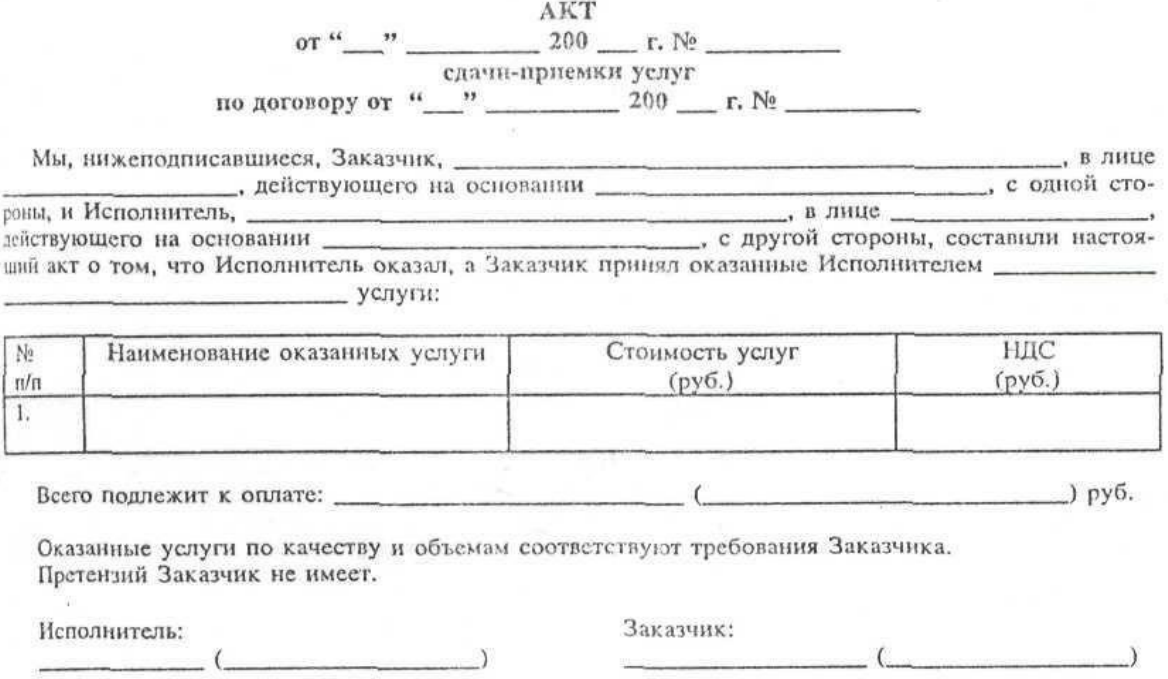

### **Практическое занятие №8 Оформление основных документов организационно распорядительной документации с помощью ПЭВМ.**

Организационно-распорядительная документация – система документации, используемая для решения организационно-распорядительных заданий управления.

Все распорядительные документы должны соответствовать ГОСТА Р 7.0.97-2016. Распорядительные документы издаются на основе или во исполнение законов, постановлений и распоряжений вышестоящих органов или в пределах полномочий и компетенции руководителя.

Подготовка распорядительных документов сложный процесс. Он может быть поручен одному из должностных лиц или рабочей группе. Подготовка распорядительных документов может включать следующие стадии:

- Изучение существа вопроса;
- Подготовка проекта распорядительного документа;
- Согласование документа;
- Подписание документа.

Конструирование бланка на компьютере

1. Открываем программу *MS Word* через главное меню. При первоначальном открытии *Word* документ по умолчанию создается на основе шаблона *Обычный*, который содержит информацию о стилях абзацев и символов, о параметрах страниц, панелях инструментов, которые и будут выведены на экран. В компьютерных программах, даже локализованных (на русском языке), в качестве установок «по умолчанию » заданы форматы бумаги и размеры полей, не соответствующие отечественным стандартам. Приступая к работе в *MS Word*, необходимо выполнить некоторые изменения.

2. Переходим на вкладку *Разметка страницы* и открываем окно *Параметры страницы*.

На активной вкладке Поля устанавливаем стандартные поля (прошу студентов ещё раз назвать размеры полей документа), ориентация книжная.

Переходим на вкладку *Размер бумаги* и проверьте, чтобы размер бумаги соответствовал формату А4 (210х297).

Переходим на вкладку *Источник бумаги* , ставим галочку напротив *Различать колонтитулы первой страницы*; от края до верхнего колонтитула 0,8 см – это расстояние от верхнего обрезного края листа до номера страницы, который проставляется посередине верхнего поля документа, начиная со второй; от края до нижнего колонтитула  $0,8$  см – это расстояние от нижнего обрезного края листа до идентификатора электронной копии документа. Подтверждаем изменения нажатием на командную кнопку *Ok*.

*3.* Чтобы не потерять изменения, документ необходимо сохранить. Для этого производим щелчок по кнопке *«Office»* в левом верхнем углу окна программы и выбираем команду: *Сохранить как - Шаблон Word.*

Этот формат сохранения выбираем для того, чтобы использовать файл в дальнейшем для конструирования других бланков и документов. В окне сохранения документа вводим имя файла *«Шаблон документа»* и сохраняем в своей личной папке на *диске D*.

Если студенты слабо подготовлены, проверяем правильность сохранения файла. Для этого надо закрыть документ, закрыть программу *Word*, открыть *Проводник*, найти свою папку и нужный файл в ней. При этом я обязательно обращаю внимание на сходство и различие ярлыков документа и шаблона. Открыть файл для редактирования командой Открыть из контекстного меню.

4. Устанавливаем позиции табуляции. Для этого подводим указатель мыши к горизонтальной линейке и выполняем щелчок в нужном месте.

При оформлении документов используют восемь стандартных позиций табуляции, которые позволяют располагать реквизиты на определенном расстоянии от левого поля:

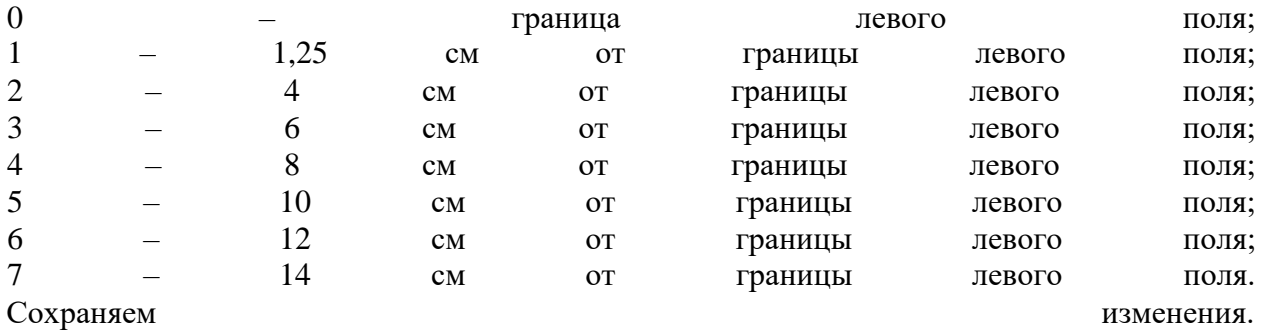

5. Открываем схему расположения реквизитов на с. 10 ГОСТ Р 6.30-2003.

Определяем количество строк и столбцов таблицы в соответствии с рисунком. Для оформления заголовочной части документа вставляем таблицу (*Вкладка Вставка - Таблица*). Наша таблица из 3 столбцов, 3 строк.

Сохранить изменения.

Повторяем правила выделения столбца, ячейки, строки и т.д. 6. Изменяем в соответствии со схемой ширину столбцов таблицы: выделяем первый столбец и из контекстного меню выбираем команду *Таблица - Свойства таблицы*.

Открываем вкладку *Столбец*. Устанавливаем стандартную ширину (7,3 см) и переходим к следующему столбцу и т.д.

Выделяем первую строку и аналогично изменяем высоту строк таблицы: из контекстного меню выбираем команду *Таблица - Свойства таблицы – вкладка Строка*. Изменения подтверждаем нажатием на командную кнопку *Ok*.

Снимаем обрамление в таблице (*Нет границ*); 7. Вносим соответствующие реквизиты в ячейки Наименование организации должно соответствовать наименованию, закреплённому в её учредительных документах (уставе, учредительном договоре, положении). Вместе с наименованием организации указывают и наименование вышестоящей организации, в систему которой она входит (если это закреплено в учредительных документах). В тех случаях, когда в учредительных документах организации приведено и сокращенное наименование, оно может быть помещено в бланк ниже полного наименования. Ниже названия организации может помещаться наименование филиала, территориального отделения, представительства, структурного подразделения организации. Название подразделения или филиала помещается в том случае, если они являются автором документа.

Шрифт выбираем такой, чтобы все строчки уместились в ячейку без изменения её размеров.

В той же ячейке помещается название вида документа, которое пишется прописными буквами. Используем кегель 14, полужирное начертание. Для удобства работы разбиваем (объединяем) ячейки. 8. В ячейку ниже вставляем дату. Открываем вкладку *Вставка – Экспресс-блоки – Поле – Date*. Дата документа оформляется в последовательности: день месяца, месяц, год. Например, дату 30 сентября 2014 г. следует писать 30.09.2014.

В документах, содержащих сведения финансового характера, применяется словесноцифровой способ оформления даты (без кавычек). Например, 15 декабря 2014 г. 9. На одном уровне с датой располагают регистрационный индекс документа. Он состоит из порядкового номера документа, который может дополняться индексами подразделения, классификатора вопросов деятельности, исполнителей, дела по номенклатуре дел и др. 10. В ячейке ниже даты проставляется место составления или издания документа (город). Оно указывается в том случае, если не включено в название организации. Например, ОАО «Тверской купец» не указывает на бланке «г. Тверь», но ОАО «Шарикоподшипник» должно указать на бланке место составления документа - «Москва». Перед городами Москва и Санкт-Петербург буква «г.» не ставится. 11. Нижняя ячейка первого столбца предназначена для заголовка к тексту. Заголовок документа включает краткое содержание документа, точно передающее основной вопрос и характер действия. Заголовок документа, состоящий из двух и более строк, печатается с одинарным интервалом. Точка в конце заголовка не ставится. 12. Под таблицей размещается текст документа. Для оформления абзаца маркер первой строки перемещаем на первую позицию табуляции. Текст на формате А4 печатают через 1,5 интервала. Допускается письмо через 1 интервал, при этом между абзацами делают 2 интервала. Дополнительный интервал после абзаца делаем не пустой строкой, а установкой «интервала после» в 12 пт. Ниже текста может быть примечание или отметка о наличии приложений. (Об их оформлении можно поговорить, если останется время в конце урока). 13. Двумя интервалами ниже текста располагается реквизит Подпись. Реквизит «подпись» состоит из указания должности (полной или сокращённой), непосредственно росписи и её расшифровки. Наименование должности оформляется без абзацного отступа от левой границы текстового поля с одинарным интервалом и выравнивается влево. Если наименование должности состоит из нескольких строк, то

31

слова «Руководитель», «Начальник» располагаются на отдельной строке и могут центрироваться по отношению к последующим строкам реквизита. Для удобства оформления реквизита вставляем в документ таблицу из 3-х столбцов.

Длина самой длинной строки наименования должности не должна превышать 8 см. Расшифровка подписи располагается на уровне последней строки наименования должности с шестой позиции табуляции или с выравниванием по правому полю. Между инициалами имени, отчества и фамилией пробел не ставится. Такого оформления можно добиться, разместив реквизит «подпись» в таблице из двух ячеек, где левая ячейка имеет фиксированную ширину 8 см и форматирование с выравниванием по левому краю, а в правой ячейке установлено выравнивание по правому краю. Если расшифровка подписи центрируется, то ширина левой ячейки вручную подгоняется под ширину самой длинной строки.

Для вертикального выравнивания открываем окно *Свойства таблицы – Ячейка – Вертикальное выравнивание Снизу* При подписании письма несколькими лицами равных должностей их подписи располагаются на одном уровне вертикальными столбцами, которые ограничиваются соответственно правой и левой границами текстового поля. Расшифровки подписей располагаются под наименованием должностей. 14. Чтобы при большом количестве документов их можно было быстро найти в памяти

компьютера, в документ (нижний колонтитул) вставляется поле *«FileName»*, позволяющее автоматически при распечатке выводить имя файла. Если поле *«FileName»* задано с ключом, то при распечатке будет указываться не только имя файла, но и его местонахождение.

На вкладке Вставка выбираем *Нижний колонтитул – пустой*. Активируется вкладка *Работа с колонтитулами (Конструктор)*.

Устанавливаем курсор в нижнем колонтитуле первой страницы документа. *Выбираем – Экспресс-блоки – Поле – FileName.*

Сохраняем документ.

Таким образом, мы построили и сохранили шаблон документа на формате А4 с угловым расположением реквизитов. Теперь для создания любого организационнораспорядительного документа нужно только открыть шаблон, выполнив двойной щелчок по соответствующей иконке и произвести необходимые изменения.

#### **Задание**

**Форма контроля:** выполнение практического задания (форма организации работы).

Повторить принципы построения бланка организации,

1. Используя теоретические и практические навыки создать бланк организационно -распорядительной документации для своей организации. (по вариантам: 1.постановление; 2.решение; 3.распоряжение; 4.устав; 5.положение; 6.приказ; 7.инструкцию; 8.протокол; 9.докладную записку; 10.акт; 11. Объяснительную записку.).

2. Оформить отчет.

*Контрольные вопросы:*

1. Какие варианты размещения реквизитов на бланке служебного письма конкретной организации вы знаете?

- 2. Что такое постоянные реквизиты?
- 3. Что такое переменные реквизиты?

#### **Практическое занятие №9. Работа с электронной почтой**

Электронная почта (e-mail) позволяет:

• обеспечить передачу сообщения в течение нескольких десятков секунд;

• включать в сообщение не только текст, но и вложенные файлы (программы, графику, звук и т. д.);

• посылать сообщение сразу нескольким абонентам;

• пересылать письма на другие адреса;

• создать правила для выполнения определённых действий с однотипными сообщениями (например, удалять рекламные сообщения, приходящие от определённых адресов) и т. д.

Адрес электронной почты состоит:

- Первая часть почтового адреса (user name — имя пользователя) имеет произвольный характер и задаётся пользователем при регистрации электронного почтового ящика.

- Вторая часть (server name — имя сервера) является доменным именем почтового сервера, на котором пользователь зарегистрировал свой почтовый ящик.

Адрес электронной почты записывается по определённой форме и состоит из двух частей, разделённых символом @: user\_name@server\_name

Допустимый набор символов в адресе электронной почты уточняется провайдером.

Любой пользователь Интернета может зарегистрировать почтовый ящик на почтовом сервере своего интернет-провайдера. В почтовом ящике будут накапливаться передаваемые и получаемые электронные письма. В настоящее время также существует достаточно большое количество почтовых серверов Интернета, которые предоставляют возможность бесплатно зарегистрировать почтовый ящик (Yandex.ru, Mail.Ru, GMail.com и др.).

Почтовые программы. Для работы с электронной почтой используют почтовые программы, причём для любой компьютерной платформы существует большое количество почтовых программ, например Mozilla Thunderbird, Claws Mail, The Bat!

Для пользования почтовым ящиком необходимо создать в почтовой программе учётную запись. В ней указываются имя почтового ящика, пароль доступа к нему, имена почтовых серверов, которые получают и отсылают почту, имя абонента, которое будет отображаться в его сообщениях, и другие параметры. Если пользователь имеет несколько почтовых ящиков, то учётные записи создаются для каждого из них отдельно.

Почтовые сообщения хранятся в папках, которые автоматически создаёт почтовая программа:

• Входящие — содержит получаемые адресатом письма;

• Исходящие — содержит отправляемые адресатом письма, с момента их создания и до их отправки с локального компьютера пользователя на почтовый сервер провайдера;

• Отправленные — содержит копии всех отправленных писем;

• Удалённые — временно хранит удалённые письма.

Пользователь может создавать собственные папки для хранения тематически сгруппированных сообщений. В папках могут храниться не только сообщения, но и файлы, созданные с помощью других приложений.

Почтовые программы обычно предоставляют пользователю набор параметров, которые можно настраивать:

• шрифт и кодировку текстовых сообщений;

• проверку правописания;

• порядок получения и отправки сообщений и т. д.

С помощью почтовой программы на локальном компьютере создаётся почтовое сообщение. На этом этапе кроме написания текста сообщения необходимо указать адрес получателя сообщения, тему сообщения и при необходимости вложить в сообщение файлы. Адрес получателя сообщения удобно брать из адресной книги, хранящей адреса электронной почты абонентов, а также другие сведения (фамилия, имя, отчество, место работы, телефон и т. д.).

Процесс передачи сообщения начинается с подключения к Интернету и доставки сообщения в свой почтовый ящик на удалённом почтовом сервере. Почтовый сервер сразу же отправляет это сообщение через систему почтовых серверов Интернета на почтовый сервер получателя в его почтовый ящик.

Адресат для получения письма должен соединиться с Интернетом и доставить почту из своего почтового ящика на удалённом почтовом сервере на свой локальный компьютер.

Существует достаточно много веб-серверов, которые предоставляют возможность бесплатно зарегистрировать почтовый ящик и пользоваться им. Сообщения веб-почты хранятся на веб-сервере, а не доставляются на локальный компьютер, поэтому с веб-почтой работают с использованием браузера.

Для регистрации почтового ящика необходимо загрузить в браузер домашнюю страницу сервера, предоставляющего почтовые услуги, и активизировать ссылку, например Зарегистрироваться, Получить адрес и т. д. Пользователь может выбрать имя своего почтового ящика и пароль доступа к нему.

Спам и защита от спама с использованием правил для сообщений. Спам — это массовая автоматическая рассылка рекламных электронных сообщений со скрытым или фальсифицированным обратным адресом. Спам приходит потому, что электронный адрес получателя становится известен спаммерам (рассылыцикам спама). Чаще всего владелец почтового ящика сам указывает свой электронный почтовый адрес при регистрации на каком-нибудь сайте либо оставляет его на своей веб-странице для обратной связи, и его обнаруживает специальная программа — робот, «бродящий» по сайтам наподобие индексирующего робота поисковых систем.

Для борьбы со спамом используются антиспамовые фильтры, которые могут быть установлены в почтовых программах на локальных компьютерах пользователей.

При создании антиспамового правила для сообщений необходимо указать:

• условие применения правила (от кого получено, наличие вложения, наличие определённых слов в сообщении, размер сообщения и т. д.);

• действие для данного правила (удалить с почтового сервера, не загружать с почтового сервера, переместить в папку и т. д.);

• порядок действия данного правила (указать предельный размер сообщения и т. д.).

Почтовые черви. Почтовые черви — это вредоносные программы, которые для своего распространения используют электронную почту. Червь отсылает свою копию в виде вложения в электронное письмо или вставляет в письмо ссылку на свой файл, расположенный на каком-либо сетевом ресурсе. В первом случае код червя активизируется при открытии (запуске) заражённого вложения, во втором — при открытии ссылки на заражённый файл. В обоих случаях эффект одинаков: активизируется код червя и компьютер оказывается заражённым.

Лавинообразная цепная реакция распространения почтового червя базируется на том, что червь после заражения компьютера начинает рассылать себя по всем адресам электронной почты, которые имеются в адресной книге пользователя.

Профилактическая защита от почтовых червей состоит в том, что не рекомендуется открывать вложенные в почтовые сообщения файлы, полученные из сомнительных источников, и переходить по неизвестным ссылкам.

#### **Задание**

1. Повторить принципы составления электронной почты.

- 2. Используя теоретические и практические навыки создать адрес электронной почты.
- 3. Оформить отчет.

*Контрольные вопросы:*

- 1. Из каких частей состоит адрес электронной почты?
- 2. Как функционирует электронная почта с помощью почтовой программы?
- 3. Что такое веб-почта?
- 4. Что такое спам и как с ним бороться?
- 5. Как проникают на компьютер и размножаются почтовые черви?

# **3. Критерии оценки**

Критерии оценки устных (письменных) ответов на теоретические вопросы

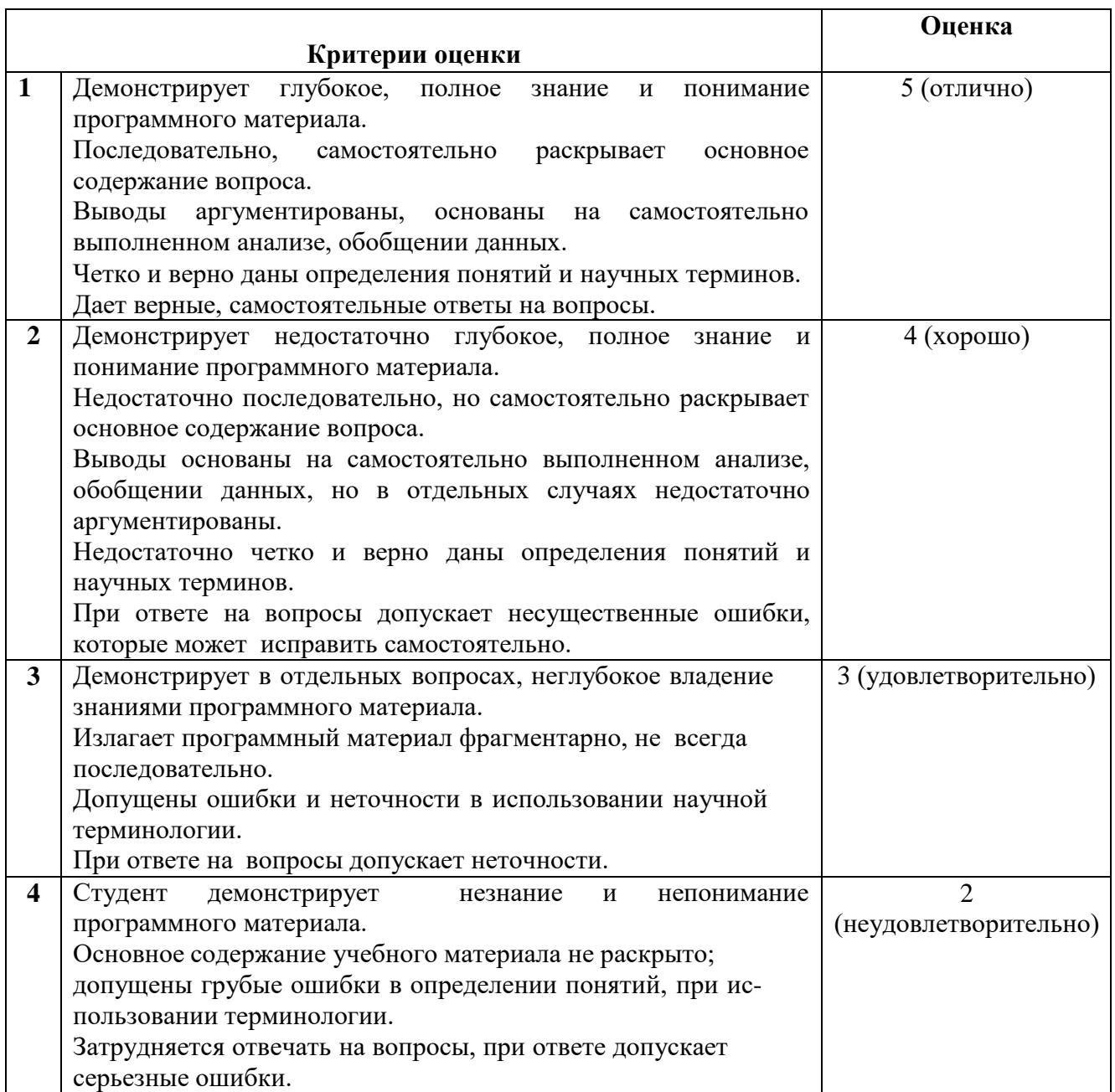

Критерии оценки результатов выполнения тестового задания

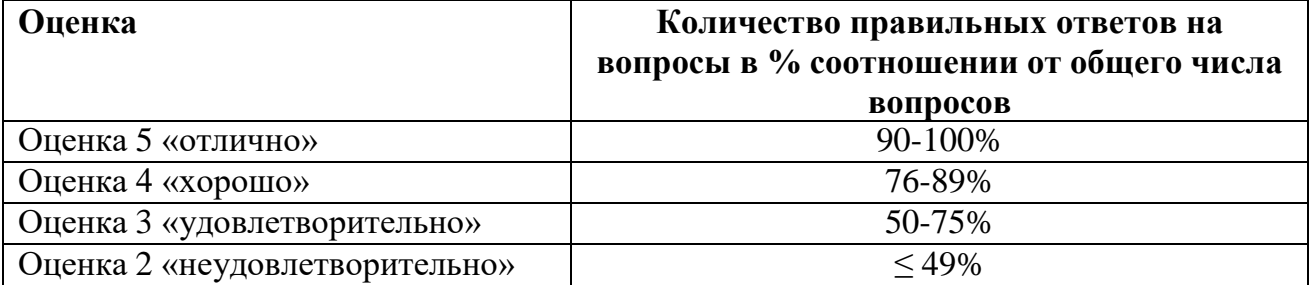

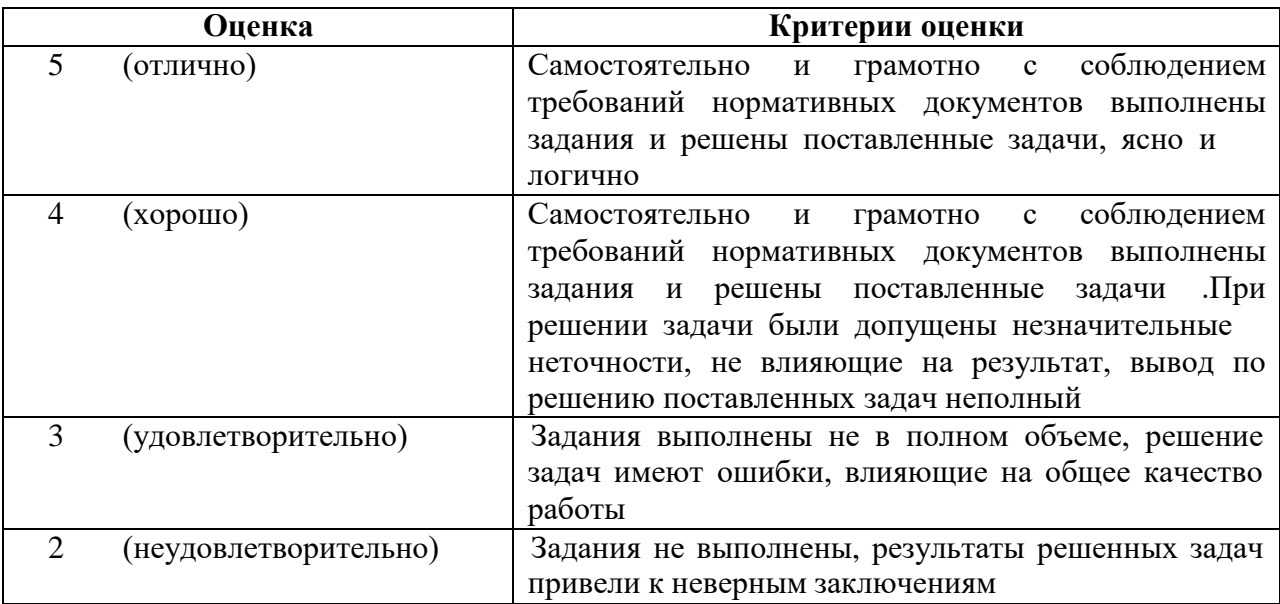

Критерии оценки результатов выполнения письменной работы

# **4. Учебно-методическое и информационное обеспечение практических работ**

# **Нормативно-правовые акты**

1. Федеральный закон № 125-ФЗ от 22.10.2004 «Об архивном деле в Российской Федерации»;

2. Федеральный закон № 53-ФЗ от 01.06.2005 «О государственном языке Российской Федерации»;

3. Федеральный закон № 63-ФЗ от 06.04.2011 «Об электронной подписи»;

4. Федеральный закон № 149-ФЗ от 27.07.2006 «Об информации, информационных технологиях и о защите информации»;

5. ГОСТ Р 7.0.97-2016 Система стандартов по информации, библиотечному и издательскому делу (СИБИД). Организационнораспорядительная документация. Требования к оформлению документов.

# *Основные учебные издания*

6. Доронина, Л. А. Документационное обеспечение управления : учебник и практикум для среднего профессионального образования / Л. А. Доронина, В. С. Иритикова. — Москва : Издательство Юрайт, 2018. — 233 с. — (Профессиональное образование). — ISBN 978-5-534-05783-6. — Текст: электронный // ЭБС Юрайт [сайт]. URL: <https://urait.ru/bcode/415701>

7. Шувалова, Н.Н. Документационное обеспечение управления: учебник и практикум для среднего профессионального образования , Н.Н. Шувалова. – 2-е изд. – Москва: Издательство Юрайт, 2020. — 265 с. — (Профессиональное образование). — ISBN 978-5-534-00088-7. — Текст:

электронный // ЭБС Юрайт [сайт]. URL: [https://urait.ru/viewer/dokumentacionnoe-obespechenie-upravleniya-](https://urait.ru/viewer/dokumentacionnoe-obespechenie-upravleniya-451067%23page/2)[451067#page/2](https://urait.ru/viewer/dokumentacionnoe-obespechenie-upravleniya-451067%23page/2)

8. Корнеев, И. К. Документационное обеспечение управления : учебник и практикум для среднего профессионального образования / И. К. Корнеев, А. В. Пшенко, В. А. Машурцев. — 2-е изд., перераб. и доп. — Москва : Издательство Юрайт, 2021. — 384 с. — (Профессиональное образование). — ISBN 978-5-534-05022-6.

# *Дополнительные учебные издания:*

9. Делопроизводство: учебное пообие для среднего профессионального образования, О.С. Грязнова. - Москва Издательство Юрайт, 2020. — 265 с. — (Профессиональное образование). — ISBN 978-5- 534-08211-1. — Текст: электронный // ЭБС Юрайт [сайт]. — URL: [https://urait.ru/viewer/deloproizvodstvo-453970#page/2](https://urait.ru/viewer/deloproizvodstvo-453970%23page/2)

10. Кузнецов, И. Н. Документационное обеспечение управления персоналом : учебник и практикум для среднего профессионального образования / И. Н. Кузнецов. — Москва : Издательство Юрайт, 2020. — 521 с. — (Профессиональное образование). — ISBN 978-5-534-04451-5.

11. Кузнецов, И. Н. Документационное обеспечение управления. Документооборот и делопроизводство : учебник и практикум для среднего профессионального образования / И. Н. Кузнецов. — 3-е изд., перераб. и доп.

— Москва : Издательство Юрайт, 2021. — 462 с. — (Профессиональное образование). — ISBN 978-5-534-04604-5.

# **Интернет-ресурсы**

12. Сайт Все о делопроизводстве <http://delo-ved.ru/>

13. Портал Сайт секретаря и офис-менеджера <https://www.sekretariat.ru/>

14. ГАРАНТ.РУ. Информационно-правовой портал <http://www.garant.ru/>

Сайт справочной информационной системы «Консультант Плюс». Режим доступа: [http://www.consultant.ru](http://www.consultant.ru/)